# **ПРИЕМНИК ДЛЯ ПОИСКА ПОВРЕЖДЕНИЙ В СИЛОВЫХ КАБЕЛЯХ**

**ПОИСК-2016 (POISK-2016)**

**Руководство по эксплуатации**

**ПО-17-1.00.00.00РЭ**

## **СОДЕРЖАНИЕ**

- 1 Назначение
- 3 Технические данные
- 4 Состав
- 4 Устройство и принцип работы
	- 4.1 Классификация повреждений в силовых кабелях
	- 4.2 Общая методика определения повреждений в подземных кабелях
	- 4.3 Принцип поиска индукционным методом
	- 4.4 Принцип поиска глухого однофазного замыкания в кабеле электроакустическим методом
	- 4.5 Принцип работы приемника «ПОИСК-2016»
	- 4.6 Конструкция
- 5 Указание мер безопасности
- 6 Подготовка к работе и порядок работы
	- 6.1 Определение трассы кабеля
		- 6.2 Определение глубины залегания кабеля
		- 6.3 Определение в кабеле места замыкания между жилами
		- 6.4 Отыскание МП в открытых кабелях индукционным методом с помощью накладной рамки
		- 6.5 Определение МП силовых кабелей в земле при искровом однофазном пробое (ИП)
		- 6.6 Определение МП силового кабеля в земле при глухом однофазном замыкании жилы на оболочку (ГОЗ)
		- 6.7 «Выбор кабеля из пучка» с помощью приемника «ПОИСК-2016»в режиме регистрации акустических сигналов.
		- 6.8 Уточнение трассы кабеля в зоне повреждения индукционным методом по сигналу ГАУВ
		- 6.9 Определение мест плохого контакта оболочки с кабельной муфтой
		- 6.10 Поиск места утечки изоляции потенциальным методом
- 7 Возможные неисправности и методы их устранения
- 8 Техническое обслуживание
- 9 Правила хранения и транспортирование
- 10 Свидетельство о приемке
- 11 Гарантийные обязательства
- 12 Рекламации

Настоящее руководство по эксплуатации предназначено для электротехнического персонала, эксплуатирующего приемник «ПОИСК-2016».

В руководстве используется следующая терминология и сокращения:

- МП место повреждения кабеля;
- ГОЗ глухое однофазное замыкание жилы кабеля на оболочку (замыкание, в котором отсутствует искра при наличии напряжения на кабеле, а переходное сопротивление МП находится в пределах 0-1 Ом);
- ИП искровой пробой жилы кабеля на оболочку (пробой, в котором присутствует искра при наличии напряжения на кабеле, переходное сопротивление МП превышает 10 Ом, а пробивное напряжение находится в пределах 1-50 кВ);
- ГАУВ генератор акустических ударных волн (электрический высоковольтный конденсатор большой емкости, периодически разряжаемый на испытуемый кабель);
- ГЗЧ—генератор звуковой частоты;
- ЖКИ жидкокристаллический графический индикатор (дисплей), используемый в приемнике.

#### **1 НАЗНАЧЕНИЕ**

Приемник «ПОИСК-2016» (в дальнейшем - приемник) предназначен для поиска повреждений любого типа в любых силовых кабелях напряжением 0,4-35 кВ электроакустическим и индукционным методами.

Приемник может быть использован:

- для определения электроакустическим методом места повреждения подземных силовых кабелей при искровом пробое жилы на оболочку (МП вида ИП);
- для определения электроакустическим методом места повреждения подземных силовых кабелей при глухом однофазном замыкании жилы кабеля на оболочку (МП вида ГОЗ);
- для решения электроакустическим методом задачи выбора определенного кабеля из пучка открытых кабелей;
- определения мест плохого контакта оболочки с кабельной муфтой;
- определения трассы кабеля и поиска места повреждения индукционным методом;
- определения глубины залегания кабеля;
- определения места утечки в изоляции оболочки кабеля из сшитого полиэтилена или газопровода потенциальным методом на постоянном и переменном напряжении;
- определения места утечки в изоляции жилы низковольтного кабеля на грунт потенциальным методом.

1.2 Приемник предназначен для работы в составе передвижных электротехнических лабораторий, имеющих в своем составе генератор электроакустических ударных волн (ГАУВ) с параметрами:

- емкость накопителя для определения места повреждения вида ГОЗ-300-400 мкФ.
- при зарядном напряжении 5-10 кВ;
- частота импульсов 0,2-1 Гц.

Этот вариант ГАУВ пригоден для поиска повреждений типа ГОЗ.

Для определения повреждений типа ИП - емкость накопителя может быть снижена до 1-5 мкФ.

Кроме этого для трассировки испытуемого кабеля (т.е. определения трассы прокладки кабеля на местности) требуется генератор звуковой частоты мощностью не менее 20 Вт с окварцованными частотами от 160 до 10000 Гц (например, генератор ГЗЧ-2500).

Для определения мест повреждения в кабелях типа межфазное замыкание потребуется генератор звуковой частоты, частотой 160-10000 Гц, мощностью от 100Вт (например, ГЗЧ-2500).

1.3 Приемник предназначен для эксплуатации в полевых условиях в диапазоне температур окружающего воздуха от -20 до +40°С, относительной влажности до 85% и давлении от 600 до 800 мм рт. ст.

ПРИМЕЧАНИЕ. Нижняя граница рабочей температуры определяется работоспособностью при этой температуре ЖКИ и источника питания.

### **2 ТЕХНИЧЕСКИЕ ДАННЫЕ**

Общие данные

Методы поиска повреждения -электроакустический импульсный и индукционный.

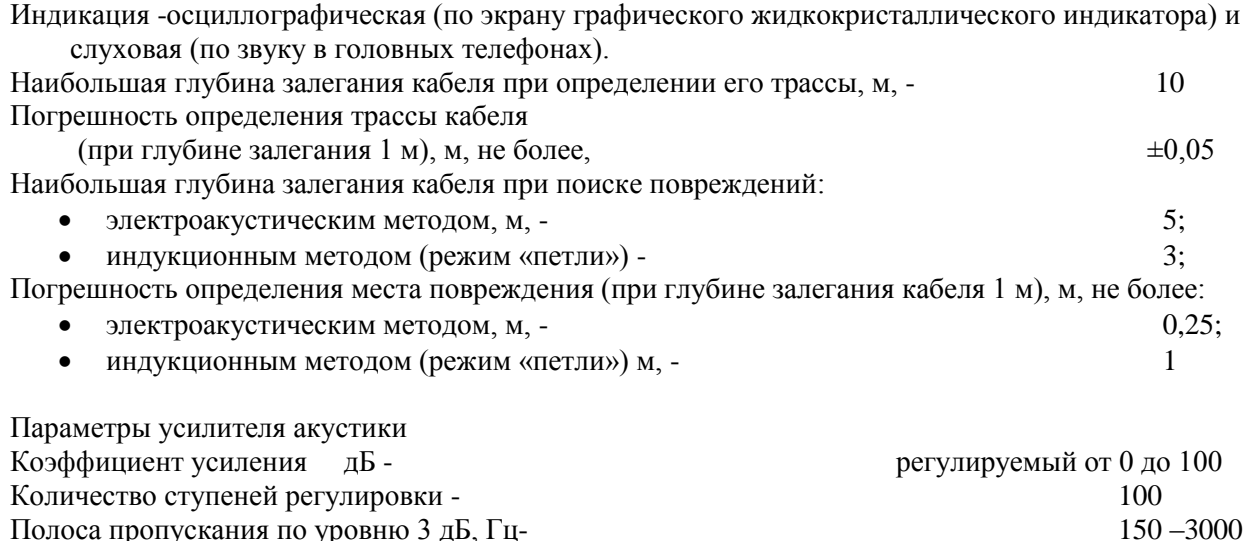

 $Bx$ одное сопротивление, МОм,  $-$  10

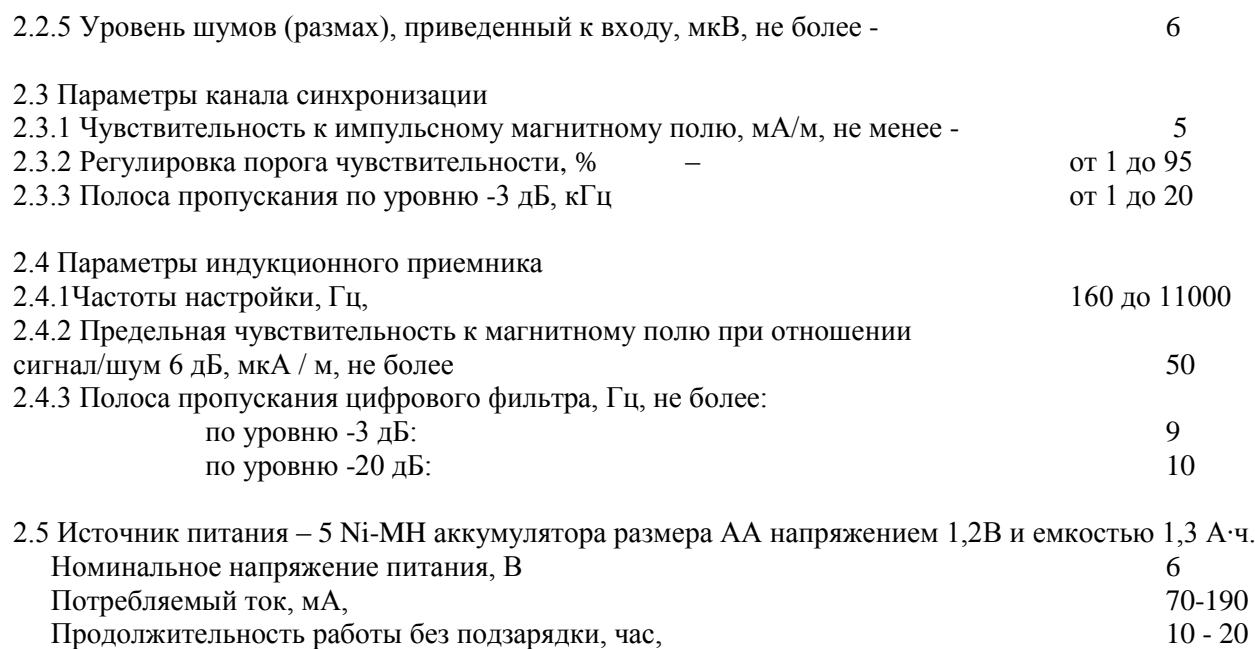

В приемнике имеется возможность оперативного контроля напряжения питания.

Приемник комплектуется адаптером зарядного устройства с питанием от сети 220В/50Гц. Время заряда полностью разряженного аккумулятора – 10-12 часов.

2.6 Габаритные размеры и масса приведены в табл. 1

Таблица 1

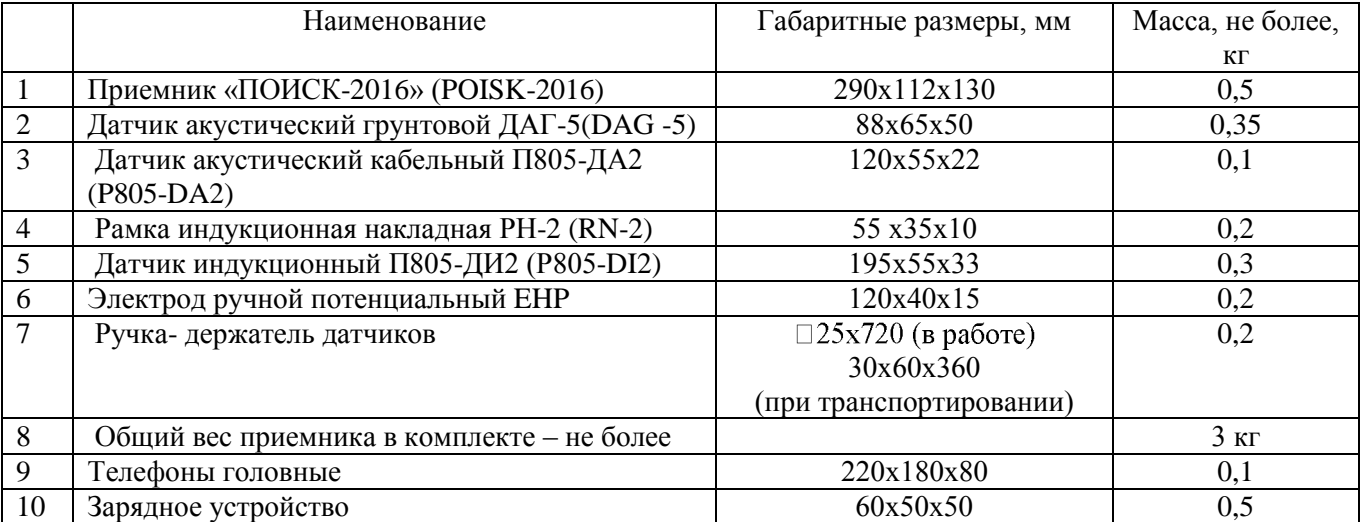

#### **3 СОСТАВ**

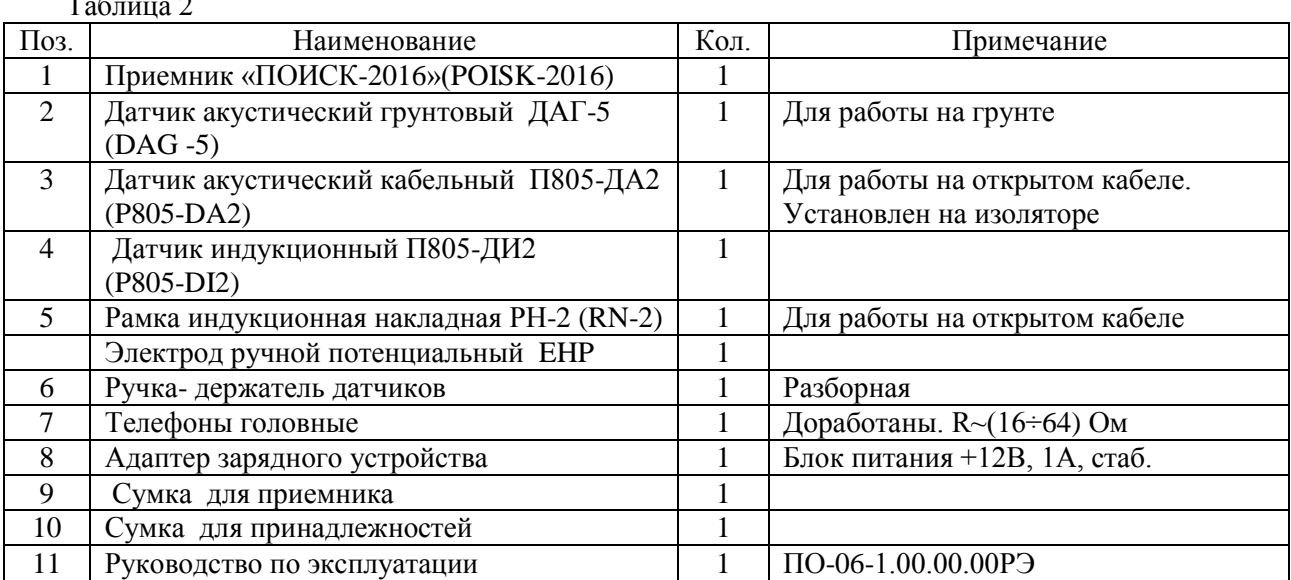

Состав и комплектность приемника приведены в таблице 2. Таблица 2

# **4 УСТРОЙСТВО И ПРИНЦИП РАБОТЫ**

4.1 Классификация повреждений в силовых кабелях

4.1.1 Все силовые электрические кабели по особенностям повреждений можно разделить на две основные группы: с экранирующей оболочкой (обычно заземленной с обоих концов кабеля) и без нее.

Кабели с экранирующей оболочкой в свою очередь могут иметь или не иметь дополнительную металлическую броню в виде стальной спиралеобразной ленты, защищающую кабель от механических повреждений. Эти кабели будем называть **бронированными**.

Наиболее часто встречающимся (и трудно определяемым) является повреждение вида искрового пробоя или короткого замыкания одной жилы на оболочку. Такое повреждение мы будем называть **однофазным повреждением.**

Пробой или короткое замыкание двух жил между собой встречается значительно реже. Такое повреждение мы будем называть **двухфазным повреждением.**

4.1.2 Однофазное **повреждение** встречается очень часто и в большинстве случаев в результате пробоя кабеля под рабочим напряжением или при его испытании.

Место повреждения (МП) характеризуется определенным сопротивлением (Rмп) и пробивным напряжением (Uмп.). В зависимости от соотношений Rмп. и Uмп. условно этот вид повреждений можно разделить на три типа:

а) Rмп. = 0 - 1 Ом, Uмп=0-10 В.

В данном случае в МП имеется «надежный» электрический контакт между жилой и оболочкой и, следовательно, отсутствует искра.

Такое повреждение мы будем называть глухим **однофазным замыканием жилы кабеля на оболочку (ГОЗ).**

б) Rмп=10-100 000 Ом, Uмп=1-10 кВ.

Повреждена одна жила кабеля, а две другие выдерживают испытательное напряжение. МП характеризуется значительным током утечки (миллиамперы - доли ампера), но напряжение на нем в указанных пределах можно поднять, и при этом в МП возникает искра или дуговой разряд. Такой тип повреждения будет в дальнейшем называться "**однофазная утечка**".

в) Rмп=1-100 МОм, Uмп=10-50 кВ.

В данном случае тока утечки практически нет, но при превышении определенного напряжения в кабеле наступает пробой, сопровождаемый искрой в МП.

Такой вид повреждения будем называть "**заплывающий пробой**".

Таким образом, общим признаком однофазной **утечки** и **заплывающего пробоя** является наличие искры в МП при наличии напряжения на кабеле и звука от искры. Оба эти случая можно объединить под общим названием «**искровой однофазный пробой**».

4.2 Общая методика определения повреждений в подземных кабелях

Обнаружив неисправный кабель, операторы должны:

- a) определить вид повреждения в соответствии с разделом 4.1;
- b) определить расстояние до повреждения с помощью низковольтного или высоковольтного рефлектометра;
- c) протрассировать кабель с помощью звукового генератора и индукционного приемника (т.е. определить линию прокладки кабеля на поверхности земли) и ограничить зону повреждения (т.е. зону, внутри которой находится МП);
- d) найти МП на местности.

Решение этой задачи зависит от состава и характеристик оборудования, имеющихся в передвижной электролаборатории, квалификации и склонностей операторов. Далее будут рассмотрены некоторые варианты методики.

#### 4.3 Принцип поиска индукционным методом

4.3.1 Индукционный метод поиска повреждений кабеля заключается в том, что при пропускании через кабель переменного тока от генератора звуковой частоты вокруг кабеля образуется магнитное поле, характер распределения которого зависит от многих факторов (конструкции кабеля, способа подключения генератора, вида неисправности, наличия контактов оболочки кабеля с землей и пр.).

Это поле индукционным датчиком преобразуется в электрический, сигнал, который усиливается, селектируется по частоте и преобразуется в звук головными телефонами. При определенных условиях магнитное поле кабеля за местом повреждения резко ослабевает, что является поисковым признаком.

Для поиска трассы кабеля и места повреждения индукционным методом в комплекте приемника имеется выносной индукционный датчик с ручкой- держателем, а в самом приемнике реализован режим резонансного узкополосного усилителя.

Индукционный датчик представляет собой цилиндрическую многовитковую катушку, намотанную на ферритовом сердечнике. Важно понимать, что такой датчик, по отношению к переменному магнитному полю, обладает направленными свойствами, а именно: сигнал на выходе датчика будет максимальным, если магнитные силовые линии поля будут перпендикулярны плоскости витка (или, иными словами, вектор напряженности магнитного поля совпадает с осью датчика). Сигнал будет минимальный или вообще отсутствовать, если магнитные силовые линии будут параллельны плоскости витка (т.е. вектор напряженности магнитного поля перпендикулярен оси датчика).

4.3.2 Для определения трассы подземного кабеля ГЗЧ подключают между жилой и оболочкой по схеме рисунок 1. Если в кабеле нет ГОЗ, то тогда противоположный конец подключенной жилы в точке Соединяют с оболочкой (рисунок 2).

Такое подключение генератора и кабеля называется «**режимом трассы».**

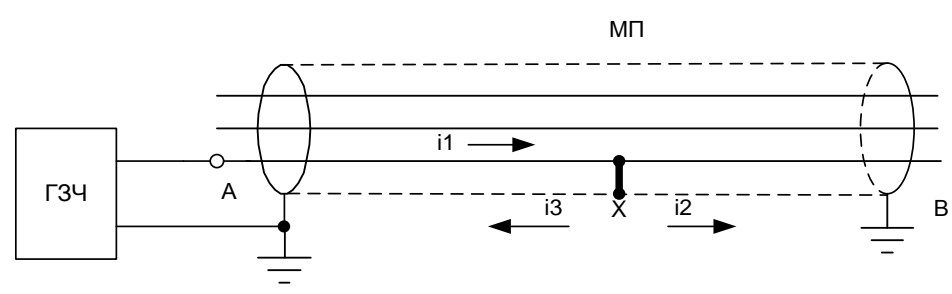

Рисунок1

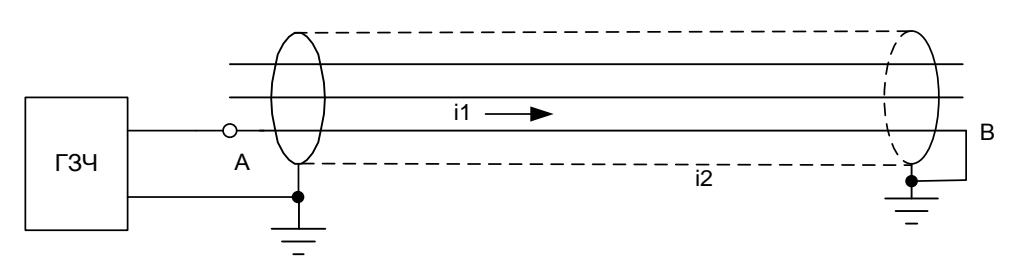

Рисунок 2

Обратите внимание на токораспределение (рисунок 1): ток i1, созданный ГЗЧ, протекает до МП (точка Х), а затем разветвляется на токи i2 и i3, которые текут по оболочке кабеля к противоположным концам, причем i1=i2+i3. Это связано с тем, что оба конца кабеля заземлены, т.е. имеют близкие потенциалы.

Ток, текущий по оболочке, называется **током трассы** или **одиночным током.** Именно он создает снаружи кабеля переменное магнитное поле, на которое реагирует индукционный датчик приемника. Магнитные силовые линии **одиночного тока** имеют вид концентрических окружностей, охватывающих кабель (рисунок 3).

На участке АХ поле будет создаваться разностью токов i1-i3, а на участке ХВ – током i2, причем i1-i3=i2, следовательно, величина магнитного поля до и после повреждения не меняется.

Вследствие того, что поле одиночного тока существует на всем протяжении кабеля и имеет одну и ту же величину фазу и направление, то МП в режиме трассы определить **не удается**, а можно определить только саму трассу (рисунок 3).

В верхней части рисунка 3 приведено распределение сигнала индукционного датчика, расположенного вертикально, при его перемещении слева направо и обратно (именно так производится поиск трассы). При расположении датчика строго над осью кабеля наблюдается резкое ослабление сигнала, что и является поисковым признаком.

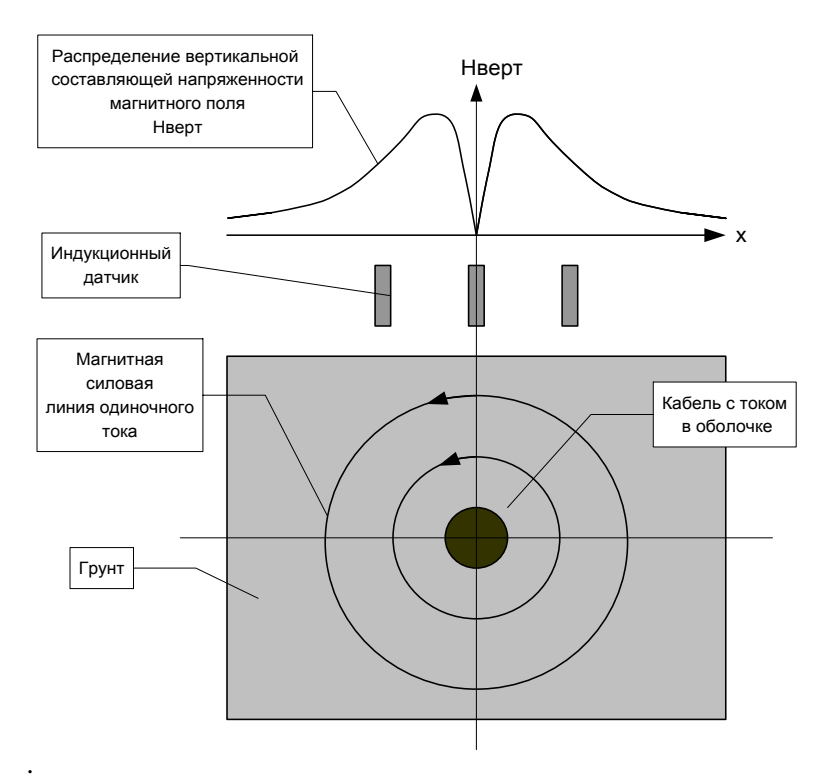

Рисунок 3

4.3.3 Для определения МП индукционным методом существует другой способ подключения ГЗЧ к кабелю, т.н. **«режим петли».**

В этом режиме ГЗЧ подключают к двум поврежденным жилам кабеля (рисунок 4).

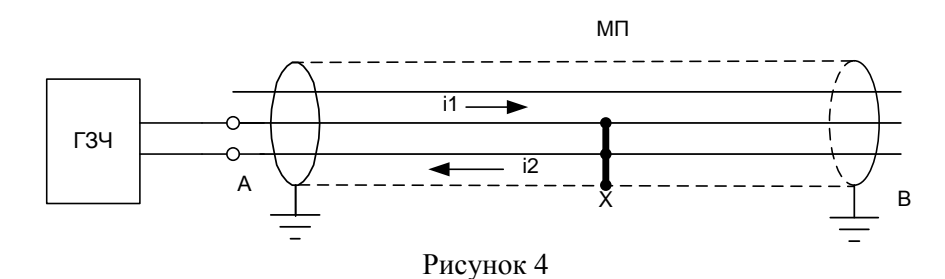

Как видно из рисунка 4, для осуществления этого режима необходимо иметь две короткозамкнутые в МП жилы. Соединение жил с оболочкой в МП не обязательно, но на практике обычно встречается чаще всего.

Надо отметить, что даже незначительное (5÷10см) расстояние между соединениями жил с оболочкой – приводит к возникновению одиночного тока, поле которого маскирует сигнал «петли» и не позволяет определить МП. Возникновению одиночного тока способствует, так же разные сопротивлений между поврежденными жилами кабеля и оболочкой.

При возникновении таких эффектов, оператор должен или «дожечь» жилы в М.П. или «разрушить» их контакт с оболочкой и искать М.П. акустическим способом.

Из рисунка 4 видно, что ток ГЗЧ по оболочке не растекается, т.е. одиночного тока в этом режиме нет. Следовательно, магнитное поле, существующее снаружи кабеля и обусловленное парой токов i1 и i2 (т.н. **поле петли**), заканчивается в ближайшей окрестности МП.

Следует отметить, что в отличие от поля одиночного тока, напряженность которого почти не меняется по длине кабеля, поле петли изменяет свою напряженность по длине кабеля с шагом скрутки жил (рисунок 5). Для силовых кабелей напряжением 6-35кВ шаг скрутки составляет 0,5 – 1,5м.

Таким образом поисковыми признаками режима петли является волнообразные изменения напряженности поля по длине кабеля с шагом скрутки до повреждения и отсутствие поля за повреждением.

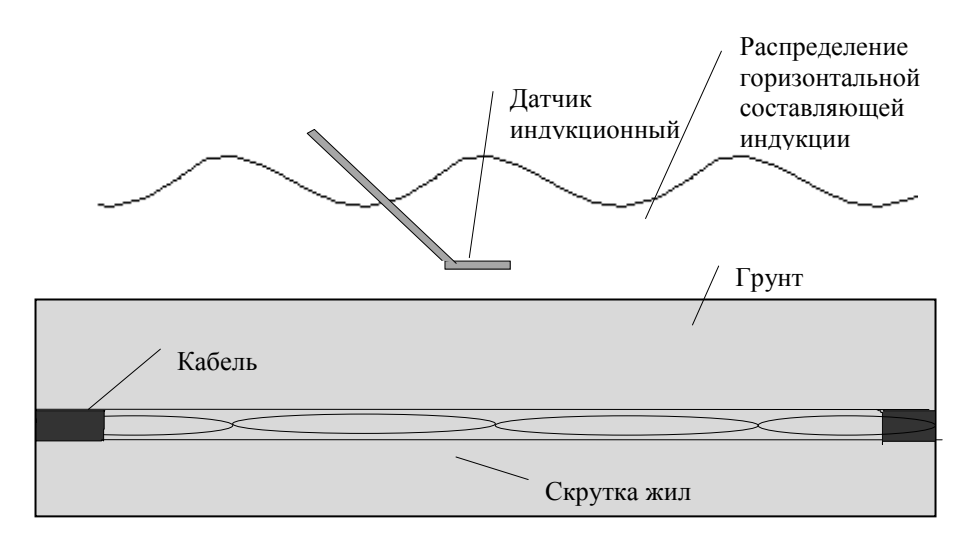

Рисунок 5

Вследствие экранирующего эффекта оболочки кабеля и малой площади полеобразования (расстояние между жилами в силовых кабелях порядка 1 см) поле петли в 50-100 и более раз меньше поля трассы при одинаковых токах.

Кроме этого следует отметить, что поле петли резко ослабевает с расстоянием, и его практически возможно зарегистрировать на расстоянии не более 1-2 м от кабеля, в то время как поле трассы можно зарегистрирована расстоянии 5-10 м.

4.4 Принцип поиска глухого однофазного замыкания в кабеле электроакустическим методом

Принцип поиска однофазного замыкания в кабеле электроакустическим методом иллюстрирован на рисунке 6.

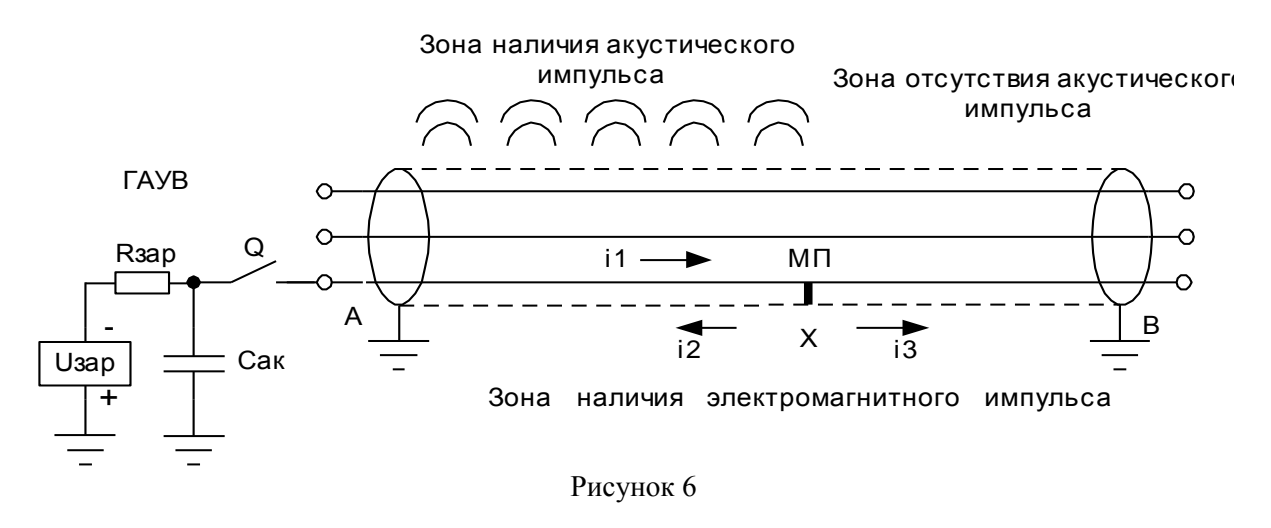

На рисунке 6 изображен кабель, к которому между неисправной жилой и оболочкой подключен ГАУВ – периодически разряжаемый на кабель конденсатор емкостью 300-400 мкФ, заряженный до напряжения 5-10кВ.

При прохождении импульса тока, на всем протяжении кабеля от места подключения ГАУВ и до повреждения будет возникать импульсный акустический сигнал за счет электродинамических усилий между двумя токопроводами (жилой и оболочкой). Оболочка сотрясается, и это сотрясение передается через грунт на поверхность земли. За повреждением этого сигнала (сотрясения оболочки или её вздутие) не будет, т.к. дальше ток между поврежденной жилой и оболочкой не течет.

Кроме того, прохождение тока по кабелю вызывает возникновение импульса электромагнитного поля, от которого запускается приемник.

**Следовательно, если по трассе кабеля будет перемещаться оператор с приемником и акустическим датчиком, то на всем протяжении кабеля от начала и до места повреждения он будет регистрировать одинаковый акустический сигнал (при неизменной чувствительности приемника и глубине залегания кабеля), а за повреждением сигнал быстро затухает и исчезает совсем.** 

Этот эффект является поисковым признаком, и, основываясь именно на нем, следует проводить поиск однофазных повреждений. Первым прибором, в котором был реализован этот метод поиска повреждения, был приёмник «ПОЗ-01», разработанный и испытанный в 2000 году инженерами Бутко М.В., Ляхов А.В., Венгеров Е.А. при участии Менделеева Ю.В. На принцип действия прибора был выдан соответствующий патент. В дальнейшем прибор усовершенствовался и неоднократно модернизировался под торговым названием «ПОИСК».

4.5 Принцип работы приемника «ПОИСК-2016»

Функциональная схема приемника показана на рисунке 7.

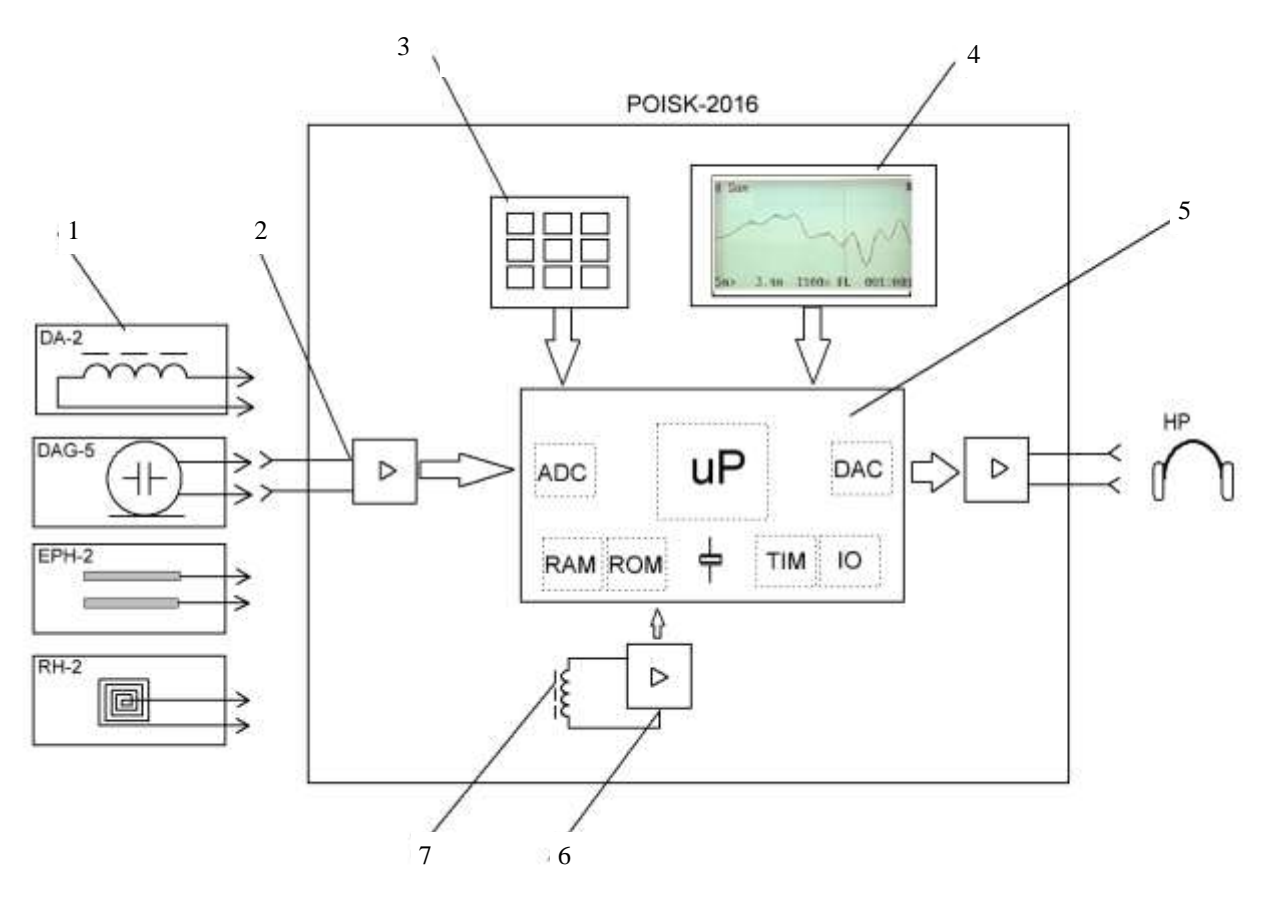

Рисунок 7

- 1 Выносные датчики
- 2 Усилитель программируемый.
- 3 Блок ввода -клавиатура.
- 4 Индикатор графический жидкокристаллический.
- 5 Микропроцессорный блок цифровой обработки сигнала
- 6,7 Канал синхронизации, усилитель синхронизации (6) и индукционный датчик (7).

Основой приемника является микропроцессорный блок цифровой обработки сигнала (ЦОС), выходной сигнал с которого отображается на графическом дисплее (жидкокристаллическом индикаторе). К блоку ЦОС подключены: через усилитель синхронизации – внутренний датчик синхронизации, через входной усилитель – выносной акустический или индукционный датчики.

Приемник имеет следующие особенности.

- 1) В приемнике используется метод суммирования выборок акустического сигнала с усреднением и накоплением, что обеспечивает эффективное выделение весьма слабых акустических сигналов на фоне помех;
- 2) В приемнике используется синхронизация от электромагнитного импульса тока разряда ГАУВ, протекающего по оболочке кабеля, что обеспечивает привязку акустического сигнала к электромагнитному импульсу;
- 3) Вывод информации в осциллографическом виде на ЖКИ обеспечивает возможность определения задержки акустического импульса относительно электромагнитного и, следовательно, расстояния до источника акустических импульсов;
- 4) В приемнике используется оригинальная регулируемая система шумоподавления, позволяющая резко понизить уровень индустриальных электромагнитных помех на выходе прибора при работе в индукционном режиме;

5) Благодаря широкому диапазону принимаемых сигналов, прибор можно применять в комплекте с любым **стабильным** по частоте генератором звуковой частоты. (Частота генератора не должна меняться больше ±2Гц.

Далее работа приемника будет описана на примере поиска однофазного замыкания в подземном кабеле электроакустическим методом в соответствии с рисунком 6.

Предполагаем, что оператор установил акустический датчик на трассе кабеля до повреждения, т.е. в зоне действия акустического сигнала.

При разряде конденсатора ГАУВ электромагнитный импульс, возникающий за счет протекания тока разряда по оболочке кабеля, наводит сигнал в антенне синхронизации и запускает процессорный модуль приемника, который запоминает в цифровом виде сигнал с акустического датчика. После этого процессорный модуль выводит информацию на ЖКИ в видеокадра - осциллограммы акустического сигнала (рисунок 8).

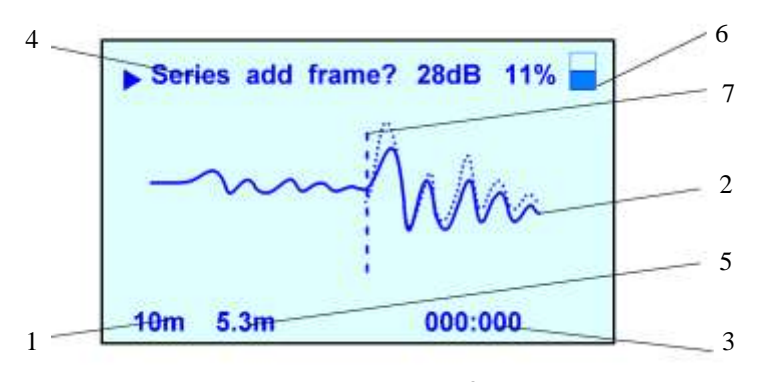

Рисунок 8

где:

1 – границы экрана в метрах;

- 2 суммарная осциллограмма акустического сигнала;
- 3 количество суммируемых импульсов;
- 4 режим работы (Сумма, Пауза, Настройка)
- 5 расстояние от начала до курсора в метрах;
- 6 состояние аккумулятора;

7 – курсор.

При прохождении последующих импульсов процессорный модуль алгебраически суммирует акустический сигнал и его величину приводит к среднему значению.

Полезный сигнал, приходящий синхронно с электромагнитным импульсом (с постоянной задержкой, равной времени распространения звуковой волны в грунте) суммируется от кадра к кадру. При этом посторонние помехи, приходящие несинхронно с электромагнитным импульсом и имеющие случайный характер, будут компенсироваться.

При суммировании достаточного количества импульсов (кадров) удается выделить даже слабый полезный сигнал на фоне помех. Типичная осциллограмма после суммирования нескольких кадров показана на рисунке 8.

Из осциллограммы видно, что акустический импульс начинается через время, которое соответствует прохождению звука через грунт на расстояние около 0,5 м (типичная глубина залегания кабеля).

Таким образом, при установке датчика над кабелем во всех точках до повреждения, оператор будет регистрировать появление звукового сигнала на экране через время задержки, равное времени прохождения звуковой волны через грунт на расстояние, равное глубине залегания кабеля. При установке датчика за повреждением -акустический сигнал выделяться не будет, что является поисковым признаком. Подробнее о работе прибора сигнала будет рассказано в разделе 6.

#### 4.6 Конструкция

4.6.1 Конструктивно приемник «ПОИСК-2016» выполнен в прямоугольном разборном пластмассовом корпусе.

Внешний вид лицевой панели приведен на рис 9.

Приемник укомплектован двумя пьезоэлектрическими акустическими датчиками – ДАГ-5 и П805- ДА2, индукционным датчиком П805-ДИ2 (для подземных кабелей), накладной индукционной рамкой РН-2 (для открытых кабелей), ручкой – держателем датчиков, головными телефонами и зарядным устройством для заряда аккумуляторной батареи приемника.

Датчик ДАГ-5 предназначен для установки на грунт.

Датчик П805-ДА2 предназначен для установки на открытый кабель и конструктивно выполнен на изоляторе из оргстекла. Это объясняется тем, что при работе ГАУВ оболочка кабеля может иметь импульсный потенциал до десяти киловольт и более.

Оба датчика пьезоэлектрического типа, подключаются к гнезду "ВХОД".

При эксплуатации датчики следует предохранять от ударов!

Индукционный датчик П805-ДИ2 используется при работе изделия в режиме индукционного приемника. Он представляет собой катушку индуктивности, намотанную на цилиндрическом ферритовом стержне, и помещенную в г-образную пластмассовую трубку с коаксиальной розеткой на конце.

Датчик навинчивается на ручку – держатель, кабель которой подключается к гнезду "ВХОД" приемника.

Головные телефоны могут быть использованы для слухового контроля сигнала и подключаются к гнездам «ТЛФ».

Внешний адаптер зарядного устройства питается от сети переменного тока 220В, 50Гц, и обеспечивает на выходе постоянное напряжение 12 Впри токе нагрузки до 0,3 А.

Внутри приемника имеется специализированное зарядное устройство, управляемое микроконтроллером, которое обеспечивает заряд полностью разряженной батареи аккумуляторов по оптимальному алгоритму, исключающему перезаряд, за 10-12 часов. После включения прибора (длительностью около 1с) нажатием клавиши «1» п2 рис. 9 на экране появляется содержимое меню режимов работы рис. 10.

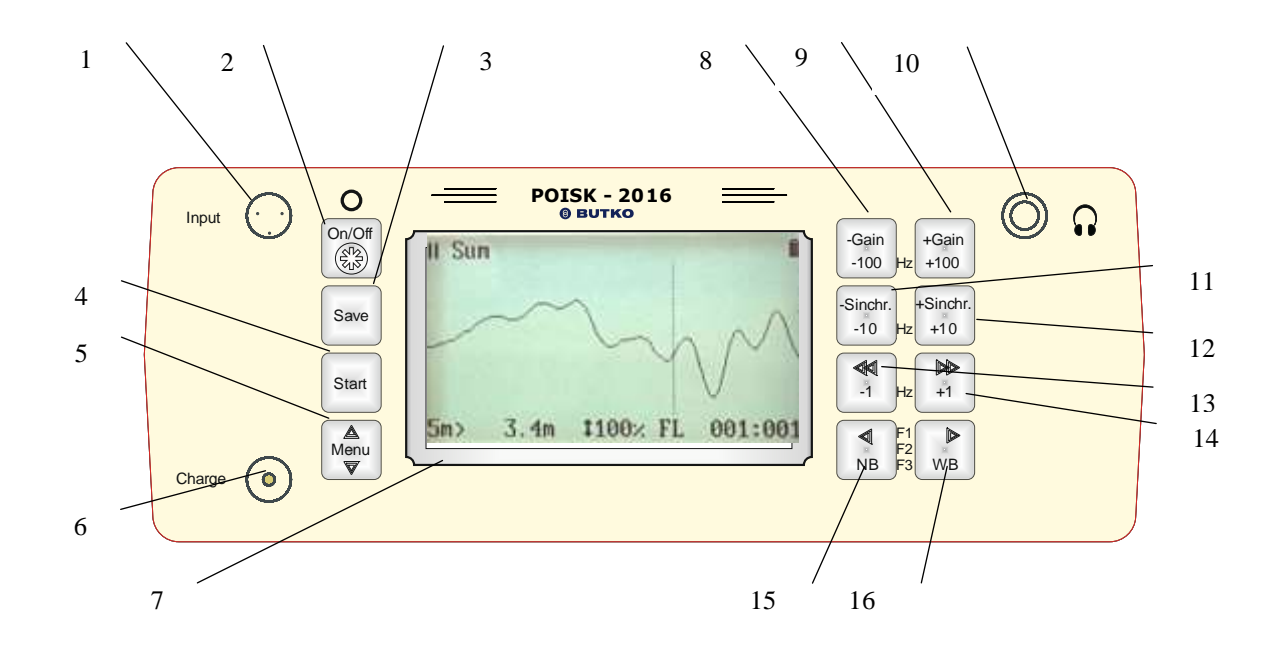

#### Рисунок 9.

- 1 Разъем, для подключения датчиков
- 2 Кнопки включения и отключения питания, при длительном нажатии. При коротком нажатии, включение и отключение подсветки экрана.
- 3 Кнопка для сохранения настроек «Сохранить»
- 4 Кнопка «Старт/стоп»
- 5 Кнопка «Меню» и поочередная активизация строк меню.
- 6 Гнездо для заряда аккумуляторов.
- 7 Экран прибора «Поиск 2016»
- 8,9 Кнопки регулировки усиления и установки частоты индукционного канала (с шагом 100Гц)
- 10 Гнездо подключения головных телефонов.
- 11, 12, 13, 14 Кнопки установки частоты индукционного канала (с шагом 10Гц и 1Гц) в режиме акустического приёмника – быстрое перемещение курсора.
- 15,16 Переключение полосы пропускания приемника в индукционном режиме (широкая/узкая) и плавное перемещение курсора в режиме акустического приёмника. В режиме основного меню, этими кнопками можно выбрать одну из трех сохранённых рабочих частот.

4.6.2 После включения прибора (длительностью около 1с) нажатием клавиши «1» п2 рис. 9 на экране появляется содержимое меню режимов работы рис. 10

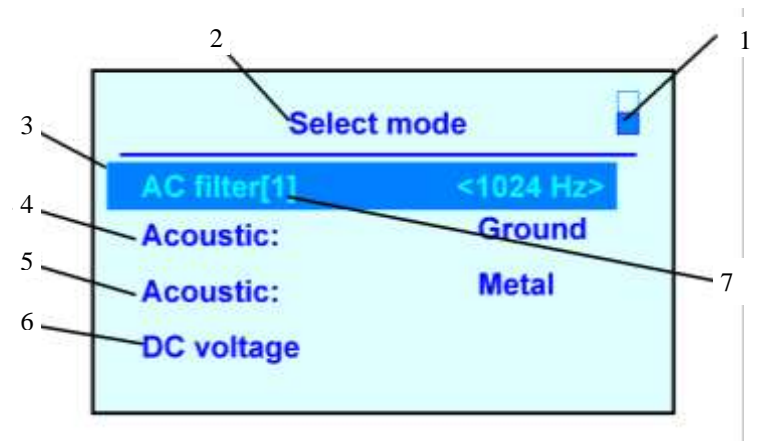

Рисунок 10

- 1. Индикатор заряда аккумулятора
- 2. Select mode- (выбор режимов работы)
- 3. AC filter [1] (индукционный режим)
- 4. Acoustic: Ground (акустический режим, поиск повреждений кабеля вс поверхности грунта)
- 5. Acoustic: Metal (акустический режим, поиск повреждений кабеля на голом, раскопанном участке кабельной линии)
- 6. DC voltage режим отыскания мест повреждения кабелей потенциальным методом на постоянном напряжении.
- 7. Индикатор выбранной (одной из трех) фиксированных рабочих частот.

Подробное описание всех режимов работы дано в разделе 6.

#### **5 УКАЗАНИЕ МЕР БЕЗОПАСНОСТИ**

5.1 При работе с приемником на поверхности грунта специальные меры безопасности не требуются.

5.2 ВНИМАНИЕ! Перед подачей на кабель высоковольтных импульсов от ГАУВ необходимо выполнить все мероприятия по технике безопасности в цепях с напряжением свыше 1000 В (организационные и технические).

5.3 При работе с открытым кабелем запрещается устанавливать акустический датчик на кабель без диэлектрической прокладки и касаться кабелей, т.к. оболочка кабеля может находиться под импульсным напряжением.

#### **6 ПОДГОТОВКА К РАБОТЕ И ПОРЯДОК РАБОТЫ**

6.1 Определение трассы кабеля

6.1.1 Для определения трассы кабеля следует подключить к кабелю звуковой генератор по схеме рисунка 2 (или рисунка 1 в случае ГОЗ).

При таком соединении генератора и кабеля, силовые линии магнитного поля имеют вид концентрических окружностей (рисунок 3).

В верхней части рисунка 11 приведено распределение сигнала индукционного датчика, расположенного вертикально, при его перемещении слева направо и обратно (именно так производится поиск трассы). При расположении датчика строго над осью кабеля наблюдается резкое ослабление сигнала, что и является поисковым признаком.

Если индукционный датчик расположить горизонтально и перпендикулярно оси кабеля (рисунок 11), то тогда тоже можно обнаружить трассу кабеля, но над осью кабеля будет наблюдаться максимальный сигнал, что и будет поисковым признаком. Однако этот максимум не так четко выражен, как минимум в предыдущем способе.

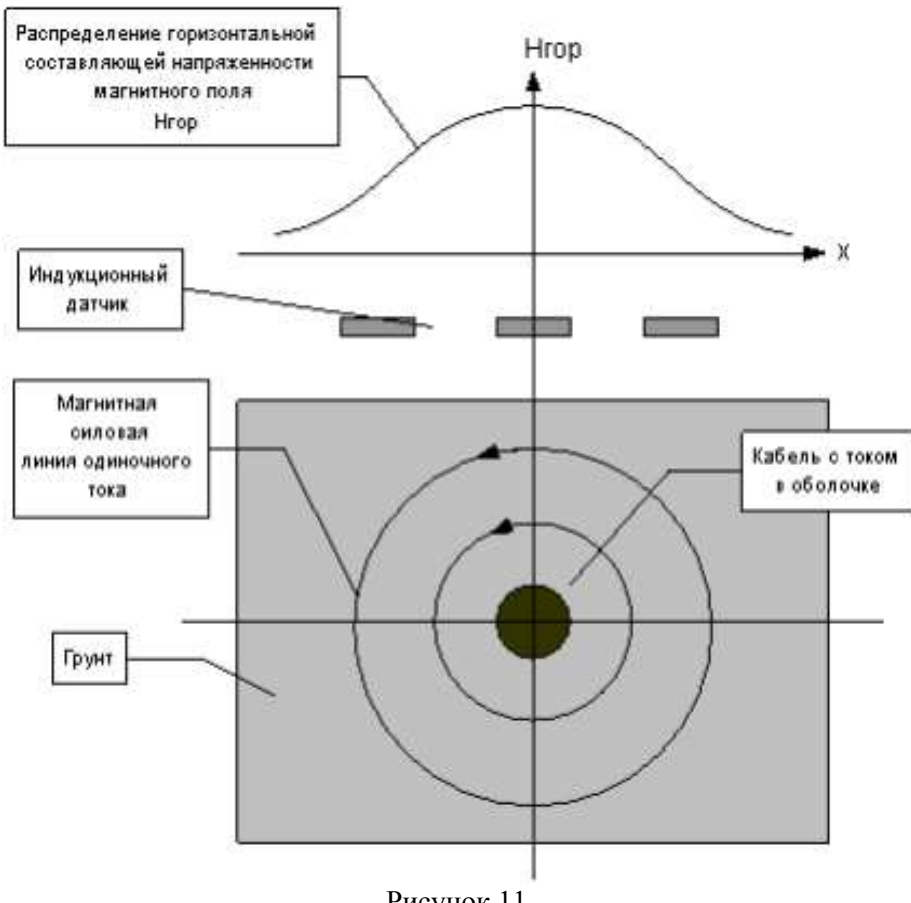

Рисунок 11

6.1.2 Для работы в режиме электромагнитного датчика с приемником «ПОИСК-2016» необходимо выполнить следующие установки:

- Навинтить на ручку держатель датчика индукционный датчик П805-ДИ2, раздвинуть телескопическую ручку – держатель и подключить к входу приемника;
- Подключить индукционный датчик ЛИ-2 к Разъему «Вход» п.1 рис.9:
- Нажать на 2-3с кнопку «Вкл/откл» («On/of») п.2 рис.9;
- Нажимая кнопку «меню» п.5 рис.9 активизировать строку меню AC filter.
- Кнопки «<» «•» широкая/узкая п.15 и п.16 рис.9 можно выбрать одну из трех рабочих частот приёмника, выбранных ранее. Если необходимой частоты в сохраненных ранее нет, то кнопками надо установить необходимую частоту (кнопками п.8 п.9 рис.9 устанавливают сотни герц, кнопками п.11 и п.12 рис9 десятки герц, а кнопками п13 и п14 единицы герц). Если после выбора новой частоты нажать кнопку «сохранить» (п.3 рис.9) то вновь выбранное значение частоты сохранится в энергозависимой памяти
- Нажать кнопку «Старт/стоп» п.4 рис.9 на экране появится меню режима «AC filter» рис.12.

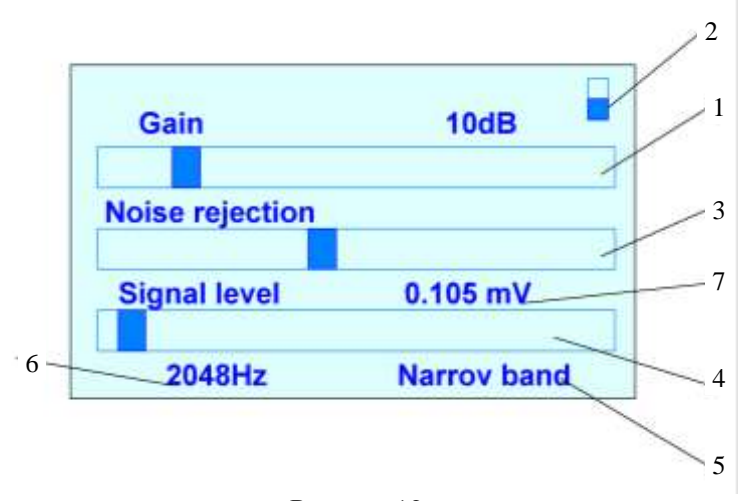

Рисунок12

- 1. Шкала коэффициента усиления
- 2. Индикатор заряда аккумулятора
- 3. Шкала уровня шумопонижения
- 4. Шкала уровня сигнала
- 5. Индикатор полосы пропускания «широкая/узкая»
- 6. Рабочая частота
- 7. Величины входного сигнала (не зависит от коэффициента усиления)

Поиск трассы кабеля удобнее производить по минимуму сигнал как показано на рис 3.

Сигнал в этом режиме очень большой, поэтому влияние посторонних помех незначительное. Кнопками «широкий/узкий» рекомендуется выбрать широкую полосу, при этом запаздывание изменения сигнала в наушниках относительно измеряемого поля будет минимальным, и перемещать датчик относительно кабеля можно быстрее.

При поиске трассы кабеля таким способом можно легко ошибиться, так как ток растекания проходит по всем заземленным предметам и соседним кабелем. Целесообразно, оттрасировав участок кабеля таким способом подключить жилы, как показано на рис5 и убедиться, что на этом участке регистрируется повив жил, как описан в разделе 4 п 6.3. После этого можно приступать к дальнейшей трассировке. Повив жил необходимо регистрировать в режиме «узкая полоса» и при более высоких коэффициентах усиления прибора.

6.2 Определение глубины залегания кабеля

Для определения глубины залегания кабеля используется та же схема соединения генератора и кабеля, которая используется для определения трассы кабеля (рисунок 2 или 1) и те же установки приемника (п. 6.1).

Для определения глубины залегания кабеля оператору следует:

а) установив индукционный датчик вертикально, определить трассу кабеля и сделать на этом месте отметку А (рисунок 17);

б) повернуть индукционный датчик под углом  $45^{\circ}$  к вертикальной оси в плоскости, перпендикулярной кабелю (при этом в наушниках появится сигнал), и, сохраняя угол, отнести датчик перпендикулярно трассе кабеля до исчезновения сигнала (при дальнейшем перемещении сигнал снова появится). Сделать отметку В на месте исчезновения слабый сигнал.

Расстояние между отметками и есть глубина залегания кабеля.

Для проведения этих работ рекомендуется выбирать широкую полосу пропускания, и минимальный коэффициент шумопонижения. Так как сигнал генератора в этом режиме большой индуктивных помех на его фоне как правило не наблюдается.

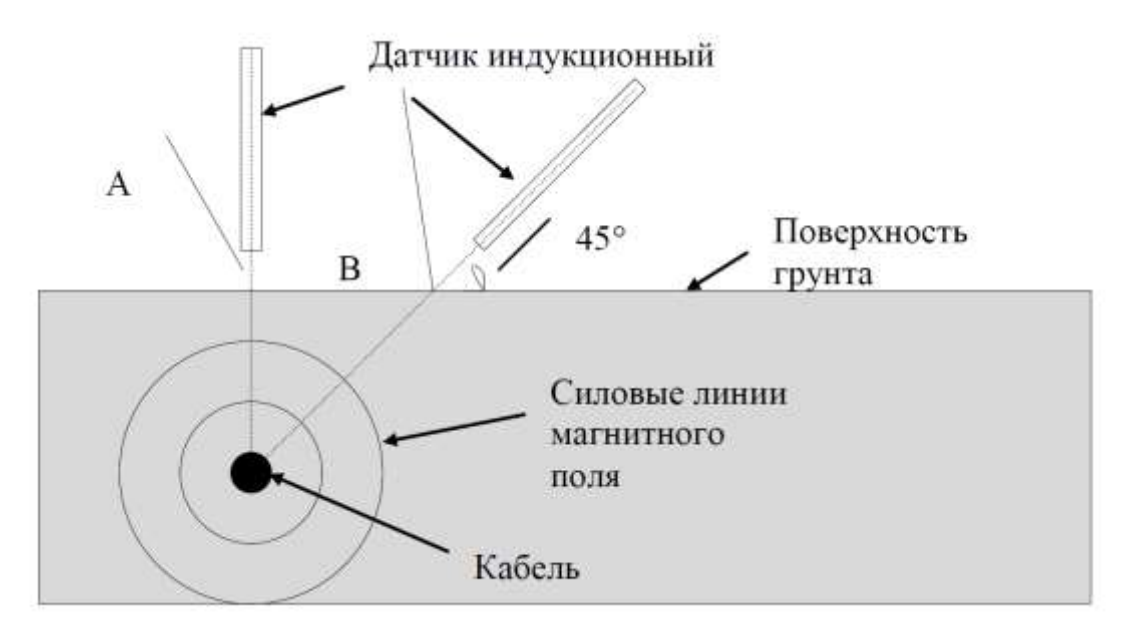

Рисунок 17. Определение глубины залегания кабеля.

6.3 Определение в кабеле места замыкания между жилами

6.3.1 При замыкании в кабеле между жилами генератор подключают в соответствии с рисунок 4 между замкнутыми жилами (режим " петли"). При этом изменяется распределение поля вокруг кабеля: вследствие повива жил (скрутки) с шагом 0,5 - 2 м (в зависимости от конструкции кабеля) распределение продольной или перпендикулярной к трассе кабеля составляющей индукции имеет вид чередующихся максимумов и минимумов с указанным шагом по длине кабеля (рисунок 5).

Поиск повреждения проводится следующим образом.

Оператор выходит на трассу, держа индукционный датчик так, как показано на рисунок 5 (датчик можно держать и вертикально). При обследовании трассы в телефонах будет слышаться звук, изменяющийся по громкости с шагом скрутки. За повреждением (0,5-2 м) звук исчезает. В этом режиме сигнал очень слабый и для отстройки от помех рекомендуется узкую полосу и включить шумопонижение.

Внимание! При этом реакция на перемещение датчика относительно кабеля будет немного запаздывать. Перемещать датчик надо медленно, анализируя амплитуду сигнала. Если индустриальных помех нет, то можно проводить поиск и в режиме «широкая полоса» с отключенной системой шумопонижения.

6.4 Отыскание МП в открытых кабелях индукционным методом с помощью накладной рамки

6.4.1 Метод «накладной рамки» относится к индукционным методам поиска МП и применяется на открытых кабелях с целью :

- уточнения МП типа ГОЗ и двухфазного глухого замыкания;
- выбора конкретного кабеля из пучка кабелей.

6.4.2 Уточнение МП типа ГОЗ и двухфазного глухого замыкания

При наличии ГОЗ следует:

- подключить ГЗЧ к поврежденной жиле и оболочке кабеля (рисунок 1);
- установить ток генератора в пределах 1-3 А;
- подключить ко входу приемника индукционный датчик вида «накладная рамка» и выполнить установки по п.6.1.2;
- наложить датчик на кабель в соответствии с рисунком 17 (центр датчика должен совпадать с осью рамки);
- при перемещении датчика по длине кабеля на 1-1.5 м оператор будет наблюдать либо плавное увеличение – уменьшение сигнала, обусловленное скруткой жил, либо неизменный сигнал.

В первом случае датчик расположен до повреждения, во втором – за повреждением.

Кроме того, при повороте датчика на 90° относительно оси кабеля выходной сигнал уменьшается или увеличивается (до повреждения), и остается неизменным (за повреждением).

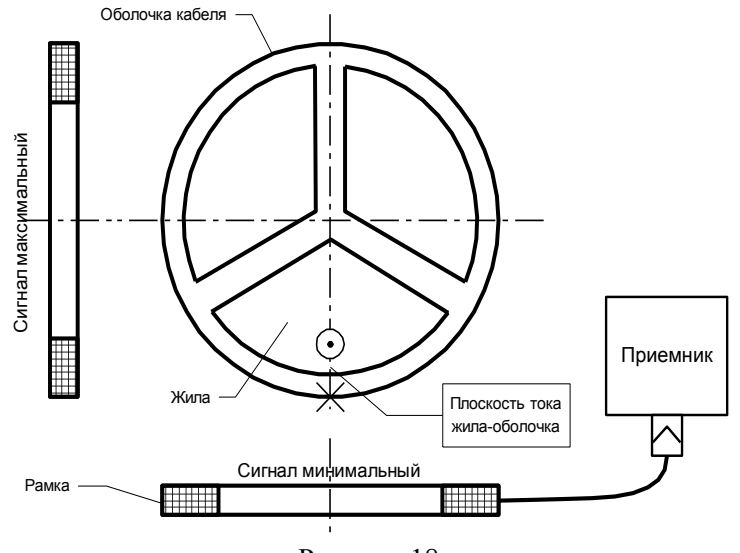

Рисунок 18

Таким образом, при перемещении датчика типа «накладная рамка» вдоль кабеля оператор находит точку, за которой изменения сигнала по длине не регистрируются. Эту точку определяют, как место повреждения.

Аналогичным образом можно определить и место замыкания между двумя жилами, подключив ГЗЧ между этими жилами.

Метод накладной рамки широко применяют и для локализации МП типа ГОЗ. Для этого в зоне повреждения последовательно копают шурфы до кабеля, и на открытом кабеле по вышеприведенной методике находят МП. Для этого обычно хватает 2-4 шурфов. 6.4.3 Выбор конкретного кабеля из пучка кабелей индукционным способом

Для этого необходимо:

- подключить ГЗЧ к двум жилам искомого кабеля,
- соединить эти жилы между собой на противоположном конце кабеля,
- включить ГЗЧ и установить ток 2-5А.

После этого накладную рамку накладывают поочередно на все кабели, находящиеся в пучке и находят кабель, в котором наибольший сигнал. Перемещая датчик по предполагаемому кабелю, убеждаются в строгом чередовании максимумов и минимумов в соответствии со скруткой жил. При этом в каждом положении максимума (минимума) следует поворачивать датчик на 90° и убеждаться, что в этом положении получается соответственно минимум (максимум).

Поворот датчика на 90° следует выполнять обязательно, т.к. бывают случаи, когда кабель, к которому подключен ГЗЧ, остается не раскопанным и находится на глубине 5-10 см под кабелем, на котором находится датчик (рисунок 19).

Тогда скрутка жил на «чужом » кабеле прослушиваться будет, а поворот датчика на 90° изменения сигнала вызывать не будет.

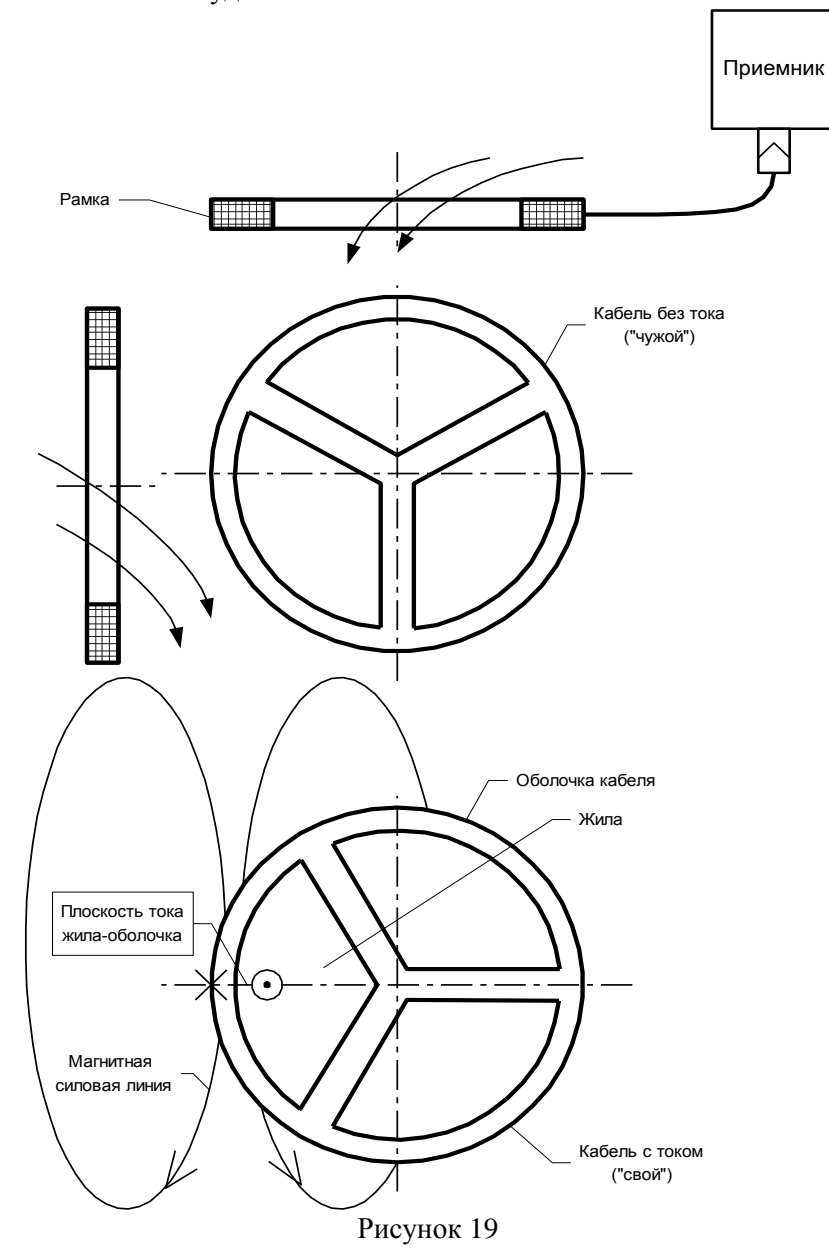

После выбора «своего» кабеля и тщательной повторной проверки этот кабель необходимо пометить, а затем осуществить его прокол дистанционным приспособлением. Прибор «ПОИСК-2016» позволяет проводить выбор «своего» кабеля и акустическим способом. Этот способ описан далее.

6.5 Определение МП силовых кабелей в земле при искровом однофазном пробое (ИП)

6.5.1 Для определения МП таких типов с помощью приемника «ПОИСК-2016» потребуется ГАУВ с энергией 0,3-1 кДж при Uзар=5-20 кВ (для определения МП при "однофазном повреждении") и

испытательная установка с выходным выпрямленным напряжением до 60 кВ (для определения МП при заплывающем пробое). Кроме того, испытательную установку к кабелю необходимо подключить через защитный токоограничивающий резистор, чтобы исключить срабатывание защитного устройства испытательной установки при пробоях кабеля. В испытательной установке можно рекомендовать использовать трансформатор с мягкой нагрузочной характеристикой (т.е. с большой индуктивностью рассеяния, который может работать в режиме периодического кратковременного КЗ), или же устанавливать токоограничивающий дроссель последовательно с первичной обмоткой трансформатора.

#### Поиск МП этих типов заключается в **обнаружении источника звуковых волн, возникающих в МП при искровом пробое жилы на оболочку или на другую жилу кабеля.**

Отличительной особенностью работы приемника «ПОИСК-2016» в этом режиме является высокая чувствительность и помехозащищенность, а так же возможность локализовать МП не только по амплитуде сигнала, но и по временной задержке прихода звукового сигнала относительно электромагнитного. Высокая помехоустойчивость и чувствительность прибора достигаются благодаря синхронному суммированию акустических импульсов в графическом виде. Зона уверенной регистрации сигнала от такого вида повреждения может достигать 10 метров, что позволяет сократить шаг установки акустического датчика над кабелем с 1м. до 4-5м.

Для обнаружения МП таких типов с помощью приемника «ПОИСК-2016» рекомендуется:

- с помощью высоковольтного рефлектометра определить расстояние до "зоны повреждения". В качестве высоковольтного рефлектометра можно использовать приборы "Искра" или "CABELLUX".
- Протрассировать кабель, или, используя планшет, определить зону повреждения, как описывалось в разделе 6.1. При этом погрешность трассировки может быть <0,5 м, а длину зоны повреждения выбирают □100 м от предполагаемого МП.
- Подать в кабель от ГАУВ высоковольтные импульсы, или при "заплывающем пробое" высокое напряжение от испытательной установки до возникновения регулярных пробоев с частотой 0,1-0,5Гц.
- 6.5.2 Далее оператор в зоне повреждения может приступать к определению МП, для чего следует:
	- Подключить акустический датчик к входу приемника. Установить акустический датчик до зоны повреждения точно над кабелем.
	- Включить питание приемника кратковременным нажатием кнопки «ВКЛ» (если необходимо, то включить/отключить подсветку индикатора повторным нажатием этой кнопки).

6.5.3 Правильно сориентировать приемник над кабелем для получения максимальной величины сигнала синхронизации. Т.к. датчик синхронизации в корпусе приемника закреплен на задней стенке параллельно длинной стороне приемника, то максимум сигнала синхронизации будет тогда, когда приемник находится над трассой кабеля, а его длинная сторона перпендикулярна трассе (рисунок 20).

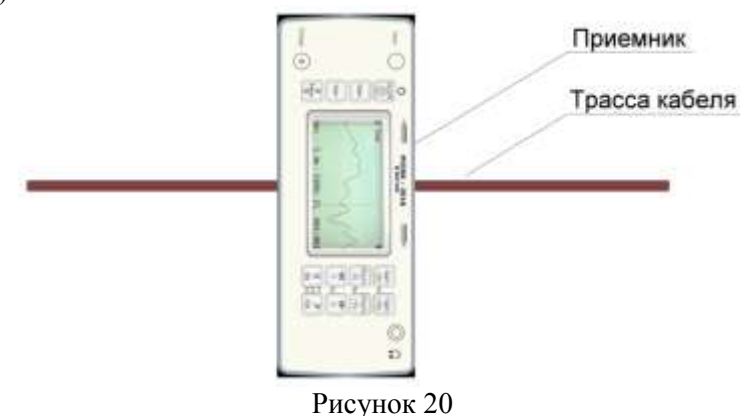

Нажимая клавишу «Menu» активизировать строку «Acoustic: Ground»

Клавишам ◄► широкая/узкая установить режим «Manual» ручной (или «Auto» автоматический). Далее расмотрим работу прибора в режиме «Manual».

Нажимая кнопку «Старт/стоп» на экране появляется меню настроек этого режима рис. 21.

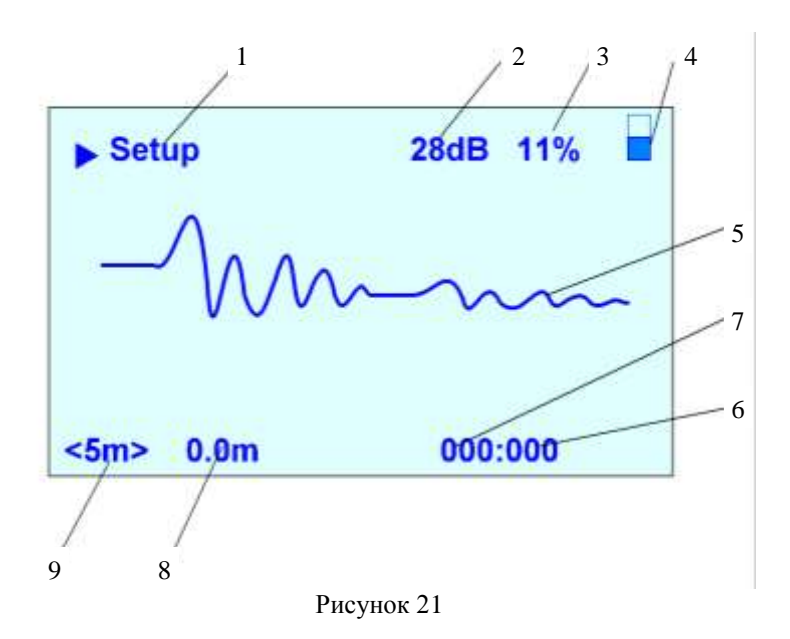

- 1 Наименование режима
- 2 Величина коэффициента усиления
- 3 Уровень синхронизации
- 4 Индикатор заряда аккумулятора
- 5 Осциллограмма
- 6 –Счетчик кадров
- 7 Счетчик серий (по 5 кадров)
- 8 Растояния от начала кадра до курсора
- 9 Масштаб всего экрана 5 или 10 м
- 6.5.7 Нажимая клавиши «-Sinchr» и ««+Sinchr» добится обновление осцилограммы с каждым приходом синхроимпульса от ГАУВ (примерно 1 раз в 2-4 с). Минимальный порог срабатывания устройства синхронизации и, соответственно, максимальный уровень усиления канала синхронизации будет при минимальной цифре на индикаторе уровня чувствительности канала синхронизации (п. 4 рисунка 21)
- 6.5.8 Клавишами «-Gain» «+Gain» усиление установить коэффициент усиления графического канала. При этом необходимо установить максимально возможный коэффициент усиления (п. 5 рисунка 21), при котором большинство полученных осциллограмм не будет выходить по амплитуде за пределы экрана прибора.

\*Обычно, акустический сигнал от искрового пробоя в кабеле удается надежно регистрировать при коэффициенте усиления 40-50 индикатора уровня усиления п. 5 рисунка 21).

- 6.5.9 Возможно прослушивать акустический сигнал в этом режиме работы. Для этого необходимо подключить головные телефоны к гнезду «телефон» и регулировать громкость клавишами «- Gain» «+Gain».
- 6.5.10 Если, произведя настройки, описанные в п. 6.5.12 6.5.14, нажать кнопку «Start», прибор переходит в режим накопления акустического сигнала (обозначен на экране как «Сумма»). Заставка этого режима показана на рисунке 22.
- 6.5.11 В этом режиме прибор не анализирует форму полученного сигнала и, выполняет графическое суммирование текущей осциллограммы после нажатия кнопки «+Gain»

Таким образом, в этом режиме происходит суммирование осциллограмм до пяти кадров без усреднения результатов, чем реализуется увеличение фактического коэффициента усиления для полезного сигнала и уменьшение его для акустических помех. Т. к. помехи не синхронны с

На экране всегда отображается жирной линией текущее накопленное значение, а пунктирной та рефлектограмма, которая будет получена при нажатии на кнопку «Добавить».

Таким образом, суммировав 3-5 импульсов оператор может легко заметить участок рефлектограммы который «растет» с каждым приходом следующего импульса рис 23. Что является первым признаком наличия места повреждения.

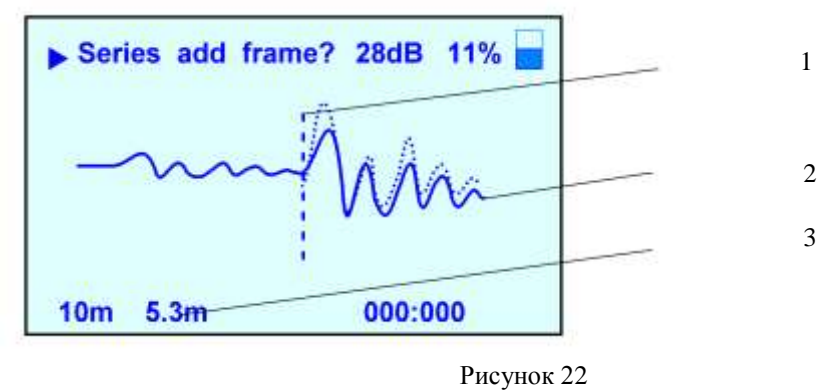

1-Курсор 2-Осциллограмма

3-Расстояние от датчика до повреждения

Обнаружив такой сигнал оператор может установить курсор (п. 1 рис. 22)в начало сигнала и ориентировочно определить расстояние от датчика до предполагаемого места повреждения рис. 22 п.3. После этого необходимо нажать кнопку «Меню» При этом на экране появится дополнительное меню рис.23.

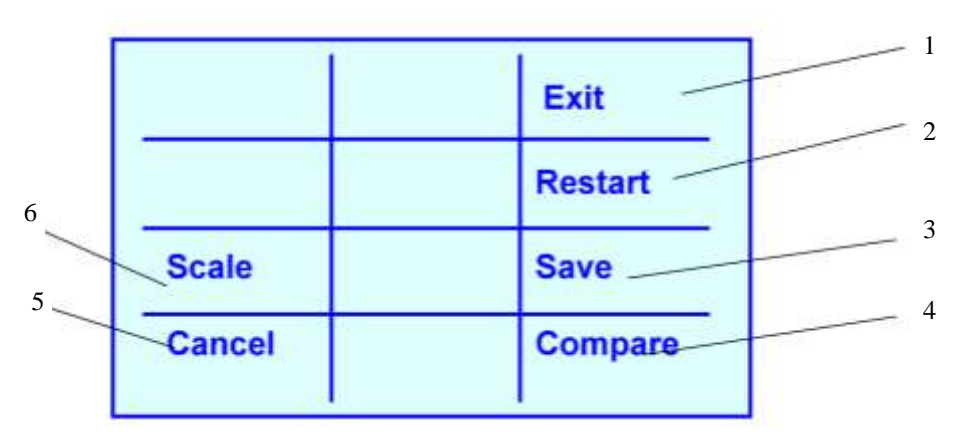

Рисунок 23

- 1 Выход в основное меню.
- 2 Переход к новым измерениям.
- 3 Сохранить текущую сумму кадров.
- 4 Сравнить текущую сумму кадров.
- 5 Отмена и возврат в предыдущий режим.
- 6 Масштаб экрана.

6.5.12 Нажать на кнопку, рядом с надписью Restart рис. 23 и установить датчик в другую точку над кабелем.

6.5.13 Повторить накопление сигналов для этой точки, как рекомендовалось в п 6.5.8–6.5.11. 6.5.14 Если полезный сигнал п 2 рис 22 стал ближе к левой части экрана, а его величина (при неизменном коэффициенте усиления) увеличилась, то датчик был перемещен в сторону места повреждения. (Сигнал от которого стал быстрее приходить к акустическому датчику.

6.5.15 Переустановка датчика, в том же направлении, позволит оператор может найти точку установки датчика с минимальной задержкой и максимальной амплитудой сигнала.

Практически оправдан следующий алгоритм поиска подобных повреждений.

Пройти с шагом установки датчика примерно 5-6 м над кабелем в зоне повреждения, накапливая по 3-5 импульсов. Если сигнал сильный то оператор его зафиксирует и уточнит место повреждения как описано выше.

Если повреждение не было зафиксировано, то необходимо пройти зону повреждения устанавливая датчик чаще. И накапливая сигнал по 5-10 импульсов в каждой точке и проводить накопления при более высоких значениях коэффициента усиления.

Для уточнения места повреждения очень слабых акустических сигналов может понадобится метод сравнения. Для этого в приборе предусмотрен режим , при котором оператор может накопить сумму, сохранить из 5, 10 и т. д. кадров, сохранить ее в оперативной памяти установить датчик в другую точку и накопив такое же количество кадров сравнить их с сохраненной в приборе суммой. Для этого, выполнив п 6.5.7 – 6.5.11 и накопив больше 5 кадров надо нажать кнопку «Menu» и кнопку «Save» при этом сохранена будет только сумма из 5, 10 и т. д. кадров. После этого надо установить датчик в другую точку, и накопить такое же количество кадров. При таком же усилении. (Метод накопления описан выше). Для сравнения текуших данных с данными находящимися в памяти надо нажать кнопку «Stop», «Menu» и кнопку «Compare». На экране появится две осциллограммы-пунктирной линией обозначена осциллограмма из памяти, а сплошной линией текущая осциллограмма. Анализируя их оператор легко поймет какая точка установки датчика находится ближе к месту повреждения кабеля.

6.6 Определение МП силового кабеля в земле при глухом однофазном замыкании жилы на оболочку (ГОЗ) акустическим методом.

Определение МП силового кабеля при ГОЗ является самым трудоемким при его отыскании среди всех видов повреждений. Из опыта эксплуатации кабельных линий многих городов СНГ можно порекомендовать, применять правильный алгоритм поиска М.П., и не допускать появления (ГОЗ). Для этого не «дожигать» жилу с оболочкой, и не поднимать высокое напряжение на другой жиле, надеясь на пробой в том же месте. Если повреждена одна жила – измерять расстояние до повреждения на высоком напряжении и искать акустическим методом, дожигать - если есть уверенность, что повреждены две жилы в одном месте.

Для успешного обнаружения повреждения типа ГОЗ на бронированных кабелях (т.е. кабелях с защитным слоем, выполненным из стальной витой ленты) рекомендуется следующая последовательность действий:

а) - измерить расстояние до места повреждения и сопротивление места повреждения;

б) - включить ГАУВ и подавать импульсы амплитудой около U= 20кВ в течение 5-10 минут, после измерить сопротивление места повреждения ( R м.п.) и, если оно стало 5-10 Ом, а было менее 1-2 Ом, то можно продолжить подавать импульсы, а затем искать повреждение акустическим методом.

Можно для разрушения замыкания применять схему с использованием двух исправных жил этого кабеля. Для этого от блока прожига заряжать здоровые фазы, например фазы «А» и «В» и через зазор 5 мм. подавать импульсы разряда на поврежденную жилу (частота следования импульсов 5 -20Гц; t=5-10 мин; U=10-20кВ). При этом в М.П. будут импульсы тока около 1 кА с частотой повторения 5-20Гц, и металлический спай возможно «перегорит».

в) - Если «разбить» спай такими способами не получается, то можно измерить расстояние до места повреждения на низком напряжении с помощью короткого зондирующего импульса большой амплитуды (Для «Искры 3» tи-0,1;усиление 20-30). Сравнивая рефлектограммы поврежденной и не поврежденных жил, определить расстояние до М.П. от муфт на трассе.

Можно определить расстояние от муфт до М.П. с одной и другой стороны кабеля. После этого, подключив генератор к закороченным двум «здоровым» жилам кабеля нанести на местности расположение муфт - по характерному усилению сигнала над ними. Отсчитав от ближайших муфт расстояние - получим практически точное место повреждения. Такая методика значительно упрощает поиск М.П. по методике, описанной ниже, и были практически подтверждены на реальных кабелях.

6.6.1 Отключить с обеих сторон оболочку кабеля от контура заземления подстанций.

6.6.2 Измерить омическое сопротивление между оболочкой и контуром заземления подстанции. Результаты поиска будут достоверны, если с каждой стороны сопротивление будет не менее 20Ом.

6.6.3 Определить с помощью рефлектометра ( «Искра-3» "Рейс 105", Р5-10 и т.п.) расстояние до повреждения с двух сторон кабеля. (Или определить расстояние от М.П. до соединительных муфт, как описано выше.)

6.6.4 Подключить к кабелю генератор звуковой частоты в режиме трассы (см. п.6.1), и с помощью индукционного приемника пройти по трассе кабеля, отмеряя расстояния до МП, полученные при замерах, выполненных в предыдущем пункте.

6.6.5 Нанести на поверхность грунта линию прохождения кабеля в зоне повреждения (+50м от средней точки двух замеров с противоположных концов).

Пример:

Длина кабеля составляет 1400 м

До МП от ячейки "А" - 650 м

До МП от ячейки "Б" - 750 м

От ячейки "А" необходимо пройти трассу кабеля, отмерив 650м (т. "В" на рис.24). От ячейки "Б" пройти трассу, отмерив 750 м (т. "Г" на рис. 24).

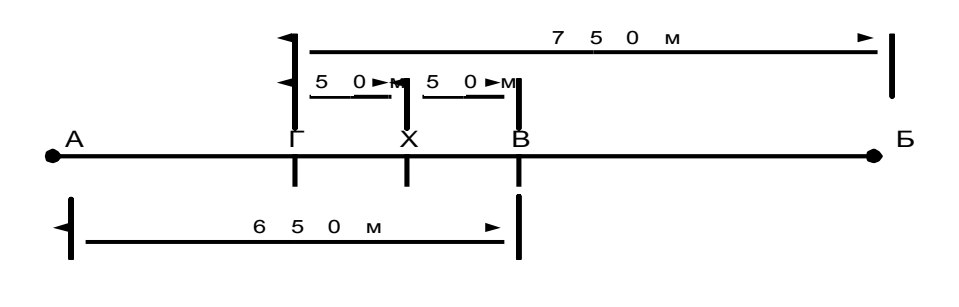

Рисунок 24

Среднюю точку "Х" предположительно принимаем за место повреждения. Отмерив 50 м по трассе кабеля в ту и другую сторону, получим отрезок длиной в 100 м, который в дальнейшем будем называть "зоной повреждения".

**В случае, если зона повреждения располагается на расстоянии 10÷50м от оживленной автострады, то поиск повреждения рекомендуется перенести на ночное время, т. к. шум машин не позволяет выделить акустический сигнал.**

Если в зоне повреждения невозможно нанести линию, повторяющую трассу кабеля, то необходимо выполнить эскиз трассы с привязками к существующим в этой зоне строениям.

Хорошо зарекомендовал себя, описанный выше, метод измерения расстояний до соединительных муфт кабеля с помощью коротких зондирующих импульсов рефлектометра («Искра-3» "Рейс 105", Р5-10 и т.п.)

6.6.6 Подключить ГАУВ к поврежденной жиле и оболочке кабеля, соединив оболочку с контуром заземления (только со стороны ГАУВ). Подать импульсы тока от ГАУВ на кабель.(Энергия импульса должна быть максимальной. Хорошо регистрируются сигналы от ГАУВ ёмкостью 300-400мкФ. при напряжениях около 4кВ÷10кВ).

6.6.7 Правильно сориентировать приемник над кабелем для получения максимальной величины сигнала синхронизации. Т.к. датчик синхронизации в корпусе приемника закреплен на задней стенке параллельно длинной стороне приемника, то максимум сигнала синхронизации будет тогда, когда приемник находится над трассой кабеля, а его длинная сторона перпендикулярна трассе (рисунок 20).

6.6.8 Установить акустический датчик до зоны повреждения точно над кабелем. Соединить кабель акустического датчика с розеткой "ВХОД" приемника.

6.6.9 Включить приемник кратковременным нажатием клавиши «Вкл/откл». Повторное кратковременное нажатие на эту клавишу приводит к отключению подсветки экрана, а длительное (более 2 с) к отключению прибора.

6.6.10 Провести накопление сигнала, как описано в разделе **[xxxxx]** в ручном или в автоматическом режиме.

6.6.11 Если удается зарегистрировать источник звука на расстоянии около 1м, а вначале осциллограмма наблюдается ровная линия, то с большей долей вероятности можно утверждать, что датчик был установлен в зоне «до повреждения «ГХ». Можно перенести датчик на 0,5-1м по длине кабеля и повторить накопления сигнала и сравнить осциллограммы по методике описанной выше. Если акустический сигнал от равных количеств импульсов и при равных коэффициентов усиления похожие, то значит эти точки установки датчиков явно принадлежат к участку «ГХ» (до повреждения). Образец такой осциллограммы показан на рис. 25.

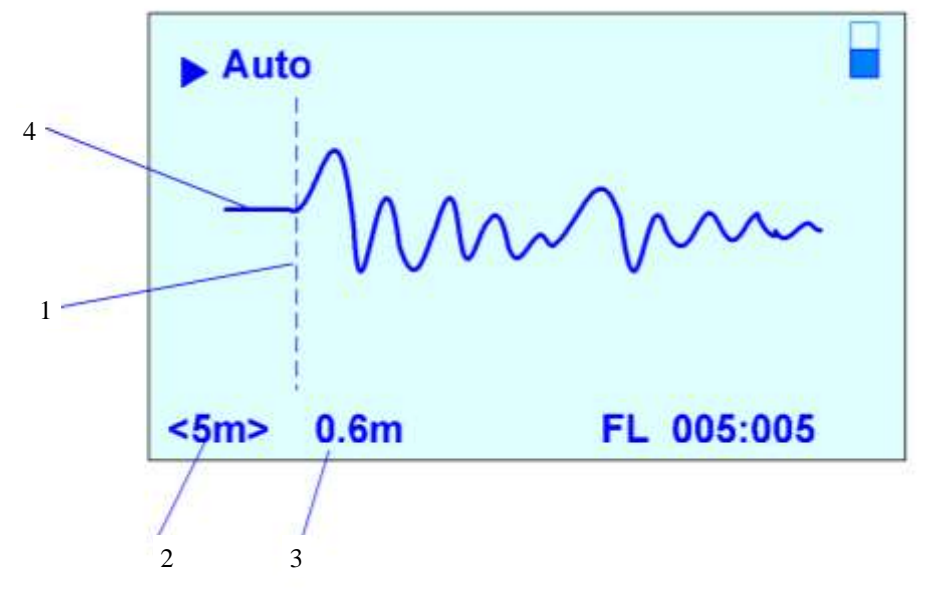

Рисунок 25

1-Курсор.

2-Масштаб экрана.

3-Расстояние до начала звукового сигнала.

4-Относительно ровная линия

6.6.12 Перейти за зону повреждения. Установить приемник и датчик акустики в соответствии с. п.**??????6.5.7- 6.5.9**. Провести такую же серию измерений, не меняя настроек приемника. В точке за зоной повреждения сигнал выделяться не должен (**при неизменных значениях усиления и неизменном количестве суммированных импульсов).** Желательно осциллограммы сигнала в точке «до повреждения» сохранить в памяти прибора, тогда будет возможность сравнить результаты суммирования точек «до» и «после» повреждения рис. 26.

6.6.13 Поделить расстояние между точками поиска пополам, и провести в средней точке такое же количество измерений, как и в точке до повреждения.

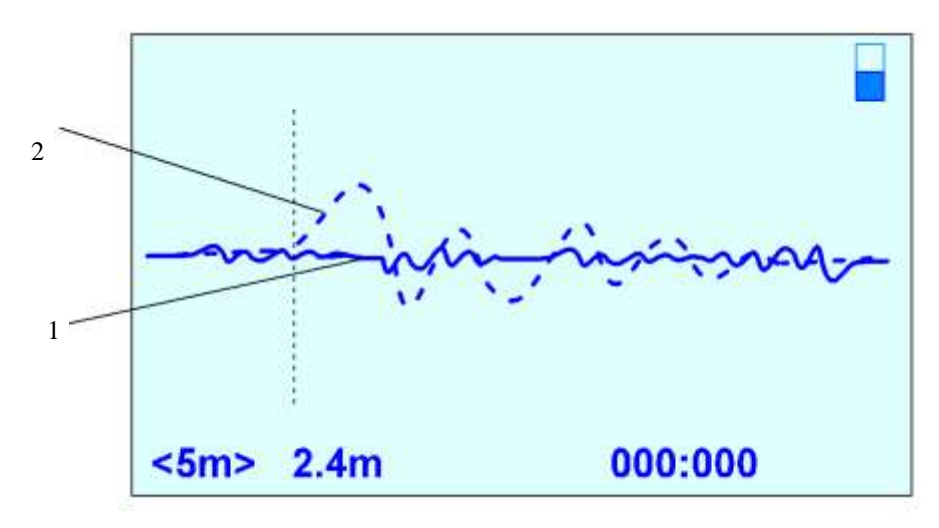

#### Рисунок 26

1-сигнал текущий в точке за повреждением;

2-сигнал из "памяти" прибора (точка до повреждения).

Если сигнал выделяться будет, то считать эту точку, находящейся до МП. Если сигнала выделяться не будет, то считать ее как точку за МП.

Таким образом, зону повреждения можно сузить до величины 2-4 м.

ПРИМЕЧАНИЕ 1. На практике получается, что над местом глухого однофазного замыкания (ГОЗ) происходит небольшое увеличение амплитуды накопленного сигнала. Можно предположить, что этот эффект в реальном повреждении обусловлен:

- наличием отверстия в броне и оболочке, что усиливает звук;
- плохим контактом в МП и возникающей от этого искры.

При перемещении за повреждение будет уменьшаться амплитуда сигнала и увеличиваться его задержка. Кроме того необходимо убедиться в отсутствии сигнала на расстоянии до 5 м от предполагаемого МП, т. к. уменьшение сигнала иногда обусловлено нарушением однородности среды (например, наличием над кабелем плиты или пустоты).

ПРИМЕЧАНИЕ 2. Если синхронизация не работает, то или ГАУВ не работает, или приемник неправильно ориентирован. Приемник должен быть ориентирован длинной стороной перпендикулярно трассе кабеля и быть возможно ближе к трассе (рисунок 20).

Отсутствие синхронизации может быть вызвано также:

- обрывом оболочки за повреждением;
- большим (несколько кОм) сопротивлении между оболочкой и грунтом за местом повреждения.

В первом случае можно рекомендовать заземление «здоровой» жилы на противоположном от ГАУВ конце кабеля (при этом ток растекания будет проходить через емкость «здоровая жила – повреждение» на землю), а во втором – соединение разземленной оболочки с контуром подстанции через сопротивление 20-30 Ом или с забитым в землю штырем.

#### 6.6.14 Особые случаи

1) При повреждении типа «глухое однофазное замыкание жилы на оболочку» (ГОЗ) на **бронированных кабелях** имеет место физический эффект – **вибрация брони** кабеля при протекании по оболочке кабеля тока растекания (одиночного тока).

Эта вибрация (при достаточно больших токах растекания) соизмерима с полезным сигналом, возникающим от динамических усилий при прохождении тока по жиле и оболочке кабеля до повреждения, и приводит к невозможности определения МП этим способом. Этот эффект проявляется при повреждениях типа ГОЗ как на кабелях в земле (режим «Грунт»), так и на открытых кабелях (режим «Металл»).

Особенно сильно это проявляется на кабелях с обрывом оболочки до повреждения и на параллельно проложенных кабелях. Рекомендации по устранению влияния вибрации брони кабеля при МП типа ГОЗ даны ниже.

Для определения МП типа ГОЗ в **бронированных кабелях** необходимо выполнить следующее:

- отсоединить оболочку кабеля от контура заземления подстанции на противоположном (от установленного ГАУВ) конце кабеля;
- соединить одну из неповреждённых жил на противоположном (от установленного ГАУВ) конце с оболочкой кабеля;
- установить акустический датчик над кабелем в точке, гарантированно находящейся **за повреждением**;
- подать на упомянутую неповреждённую жилу (соединённую с оболочкой) импульсы от ГАУВ (200-400мкф, 4-5кВ);
- зарегистрировать акустический сигнал в этой точке, просуммировав 10 импульсов при определённой чувствительности приемника, и запомнить осциллограмму;
- подать такой же величины сигнал на повреждённую жилу;
- просуммировать 10 импульсов, не меняя положения датчика и чувствительности приемника;
- сравнить осциллограммы.

Если осциллограммы значительно отличаются по амплитуде друг от друга на участке 0-2, то считать, что на этом кабеле МП типа ГОЗ может быть найдено, и можно приступать к его локализации, описанным выше способом.

Если осциллограммы близки по амплитуде, то можно попытаться выполнить всё вышеперечисленное, подключив ГАУВ с другого конца кабеля и перенеся акустический датчик прибора «ПОИСК-2016» в точку, гарантированно находящуюся **за повреждением**.

Если и при этом две осциллограммы будут близки по амплитуде, то рекомендуется регистрировать акустические сигналы над кабелем в зоне повреждения. Как отмечалось выше, в большинстве случаев ( восемь из десяти) при МП типа ГОЗ наблюдалось увеличение звукового сигнала над местом повреждения. То есть, в МП из-за «плохого» контакта жилы и оболочки **возникает** слабый искровой разряд, звук которого легко регистрировать прибором.

Датчик необходимо устанавливать через каждые 0,3 м, т.к. по опытным данным изменение сигнала в 3-4 раза наблюдается на расстоянии 20-30 см от МП.

При отсутствии такого места в зоне повреждения необходимо признать невозможность ОМП на этом кабеле из-за вибрации брони кабеля или обрыва оболочки.

2) Наличие акустического сигнала в точке, гарантированно находящейся за повреждением, возникает из-за вибрации брони кабеля от протекающего одиночного тока растекания. Это случается и при плохом контакте в соединениях оболочек муфт, расположенных до повреждения. При этом найти место повреждения данным способом не представляется возможным.

Прохождение тока по кабелю для этого случая показано на рисунке 27.

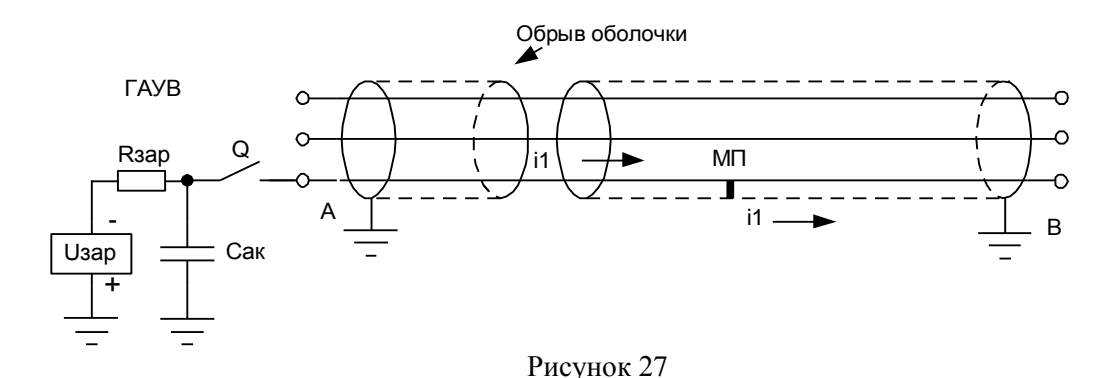

В этом случае целесообразно подключить ГАУВ с другой стороны кабеля и убедиться в наличии акустического сигнала до повреждения и его отсутствии после повреждения.

3) Бывают случаи, когда подача импульсов от ГАУВ приводит к разрушению МП и увеличению его переходного сопротивления. Тогда приемником могут быть зарегистрированы два сигнала: один от динамического усилия в кабеле при прохождении тока до повреждения, а второй через некоторое время от места повреждения, в котором возникает ударная звуковая волна при искровом пробое МП (рисунок 28). Амплитуда последнего в десятки раз больше.

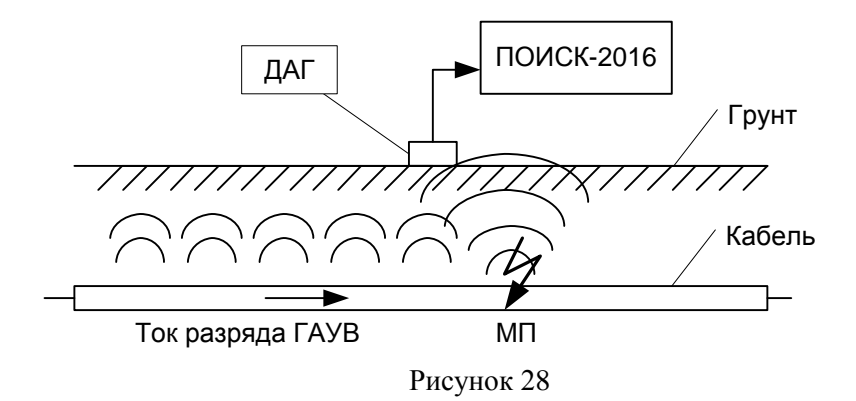

6.7 «Выбор кабеля из пучка» с помощью приемника «ПОИСК-2016»в режиме регистрации акустических сигналов.

В ряде случаев службам, эксплуатирующим кабельные линии электропередачи, бывает необходимо определить кабель в пучке других, не разрезая его.

Существует много способов решения этой задачи различными способами (по сигналу генератора низкой частоты; по потенциалу на оболочке кабеля, по полярности магнитного однополярного импульса и т. д.).

Все они обладают одним существенным недостатком – низкая надежность определения. По этой причине все производители аналогичных приборов после определения кабеля, **резку и прокол его рекомендуют производить только дистанционными методами.**

С помощью приемника «ПОИСК-2016» так же можно выбрать кабель из пучка других кабелей, подав на жилы, замкнутые с другой стороны кабеля, импульсный сигнал от ГАУВ амплитудой 1-2 кВ (рисунок 29).

При этом, если устанавливать датчик П805-ДА2 на диэлектрической штанге поочередно на все кабели, то можно обнаружить кабель, акустический сигнал на котором будет максимальным, а задержка минимальной за счет прохождения по нему импульсного тока от ГАУВ.

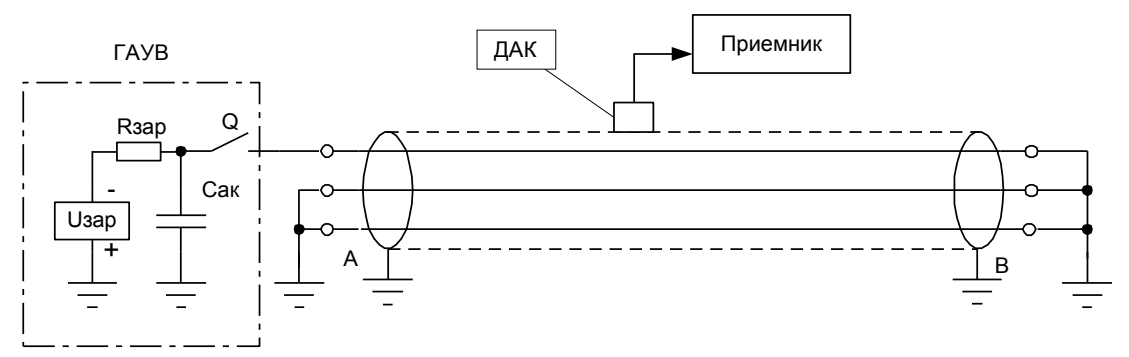

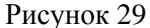

В заключении отмечаем, данный метод "выбора кабеля из пучка" является **малоисследованным и может рекомендоваться только как дополнительный к аналогичным методам решения этой задачи (см., например, метод накладной рамки).**

После выбора кабеля, (а лучше во время выбора) его необходимо пометить, (желательно краской или, привязав к нему бирку) обесточить и заземлить. После маркирования кабеля процедуру "выбора кабеля из пучка" повторить с целью недопущения ошибки. **После этого дистанционным приспособлением для прокола кабеля произвести прокол выбранного кабеля.**

#### 6.8 Уточнение трассы кабеля в зоне повреждения индукционным методом по сигналу ГАУВ

В некоторых случаях для успешного отыскания МП в кабельных линиях возникает необходимость уточнения трассы кабеля на небольшом участке.

Например: при трассировке кабеля с помощью ГЗЧ был пропущен его изгиб или петля, как показано на рисунке 30.

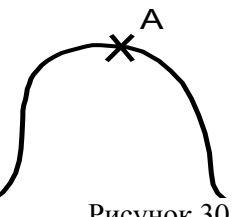

Рисунок 30

Такая петля бывает радиусом до 5 м, и, при возникновении МП в т. А, оператор, считая трассу прямолинейной, МП не обнаружит.

Уточнение трассы традиционным способом предполагает отключение ГАУВ, «закорачивание» жил кабеля с другой стороны и подключение ГЗЧ вместо ГАУВ. При подключении ГЗЧ между жилой и оболочкой кабеля электромагнитный сигнал регистрируется над всеми кабелями, исходящими из той подстанции, где установлен ГЗЧ. И при таком способе подключения оператор может неправильно определить трассу кабеля, и, в итоге, повреждения не найти.

Для проверки правильности определения трассы кабеля, необходимо подключить ГЗЧ между двумя жилами кабеля, «закороченными» на противоположной стороне кабеля, и с помощью приемника с индукционным датчиком регистрировать «повив жил», т.е. чередование максимумов и минимумов сигнала. Таким образом, задача правильной трассировки кабеля занимает довольно много времени.

С помощью приемника «ПОИСК-2016»оператор имеет возможность уточнить трассу кабеля по импульсным сигналам электромагнитного поля, возникающим над кабелем при работе ГАУВ, а так же убедиться в правильности выбора кабеля.

Для этого необходимо:

- подключить к разъему «Вход» приемника датчик индукционный;

- Выбрать из основного меню режим «акустика - металл» и нажать кнопку «пуск».

При этом на экране должна появиться осциллограмма импульса электромагнитного поля над кабелем в режиме «Настройка».

Перемещая датчик над трассой перпендикулярно трассе кабеля, как показано на рисунок 30, оператор будет регистрировать по разные стороны кабеля импульсы различной полярности.

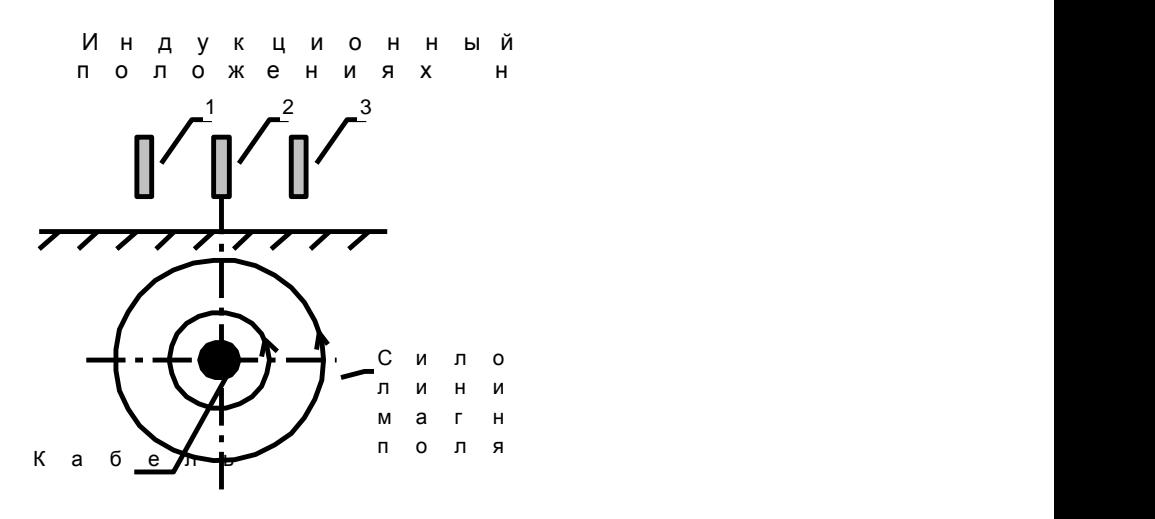

Рисунок 30

Осциллограммы при различных положениях датчика относительно трассы кабеля показаны на рисунок 31.

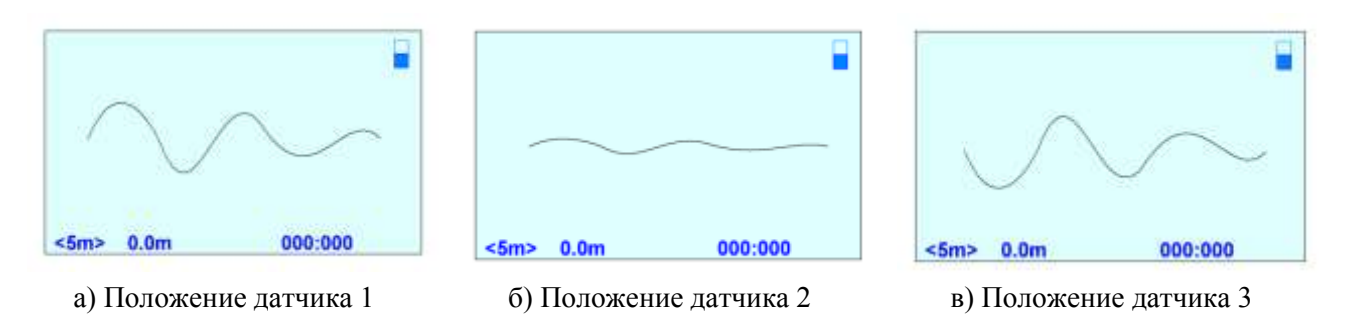

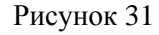

На рисунке 32 показаны два кабеля, выходящие из одной подстанции.

К одному из кабелей подключен ГАУВ. Эту точку будем считать началом кабеля.

Если оператор стоит спиной к началу кабеля, то у «своего» кабеля слева от оси будет регистрироваться импульс положительной полярности (рисунок 31а), справа – отрицательной (рисунок 31в).

У «чужого» кабеля все будет наоборот.

**Внимание!Вышесказанное верно, если ГАУВ питается зарядным напряжением отрицательной полярности относительно земли.**

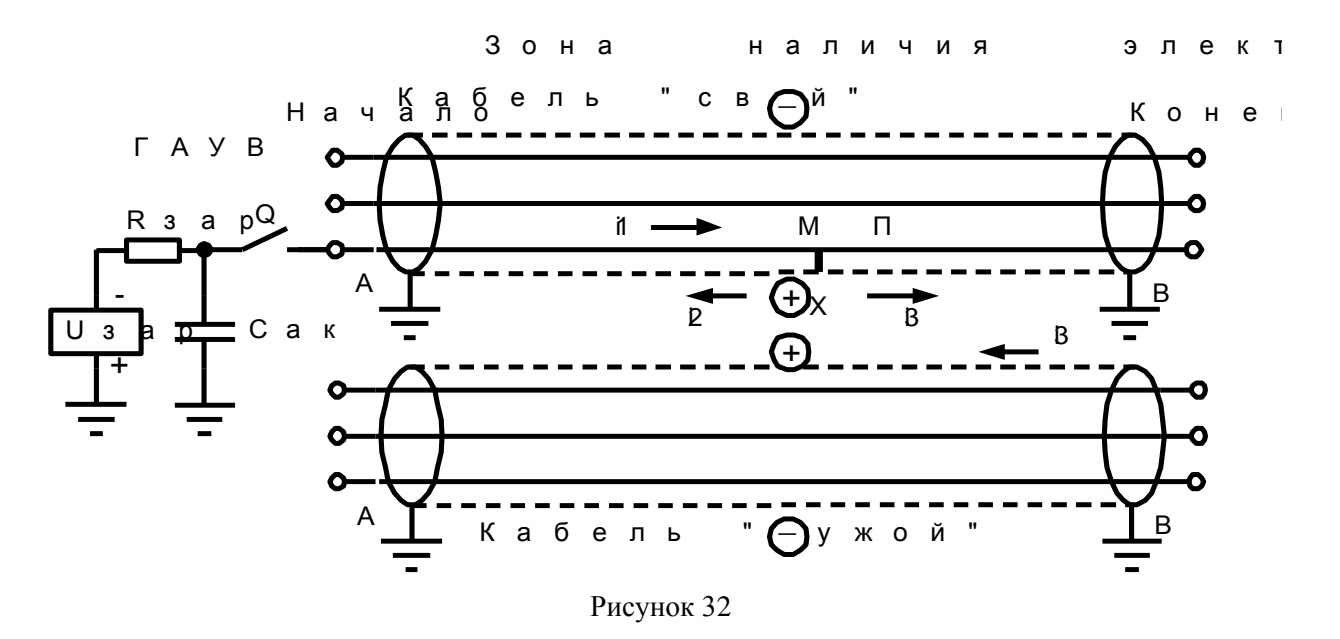

В заключение отметим, что такой способ определения трассы кабеля из-за низкой частоты следования импульсов ГАУВ (один импульс в 2-3 с) занимает значительное время и может быть рекомендован для уточнения небольших (длиной 20-30 м) участков кабельных линий.

Аналогично можно определить трассу кабеля при отыскании МП типа «заплывающий пробой».

6.9 Поиск места утечки изоляции потенциальным методом

6.9.1 Некоторые электрические кабели не имеют металлической оболочки. В этом случае место утечки изоляции на землю можно определить потенциальным методом.

Сущность потенциального метода заключается в том, что если жила подземного кабеля находится под напряжением, а в некотором месте имеется пониженное сопротивление изоляции, то на поверхности грунта над этим местом образуется область с повышенным электрическим потенциалом. Величина этого потенциала будет тем больше, чем больше напряжение на жиле, меньше сопротивление изоляции, больше проводимость грунта, ближе кабель к поверхности.

Можно измерить разность потенциалов между этим местом и удаленной точкой, потенциал которой равен нулю. Для этого достаточно иметь два электрода, разнесенных на расстояние 1-3 м и приемник. Эти электроды могут быть штыревыми (погружаемыми в землю на 2-3 см) или емкостными.

Приемник «ПОИСК-2016» снабжен емкостными электродами, которые представляют собой короткие (длина 120 мм) металлические электроды. Эти электроды, подключенные к приемнику, держат в руках два оператора.

Электрод 1 имеет провод длиной 1м, длина провода электрода 2 – 3м. Потенциалы к приемнику попадают через емкость тела операторов.

Для увеличения чувствительности поиска рекомендуется держать электроды голыми руками (не в перчатке).

6.9.2 Порядок поиска места утечки в изоляции оболочки кабеля из сшитого полиэтилена, газовой трубы или жил низковольтных кабелей.

6.9.2.1 Предварительно следует определить дефектную жилу (или жилы) кабеля. Для этого кабель отключают с обеих сторон и между жилой и землей подключают мегомметр. Перебирая жилы, находят жилу с пониженным сопротивлением изоляции.

6.9.2.2 Далее к дефектной жиле подключают генератор звуковой частоты на частоте 1024 Гц. Индукционным методом находят трассу кабеля и размечают ее на местности.

6.9.2.3 Далее находят место утечки потенциальным методом.

Предварительно необходимо:

- подключить к розетке «ВХОД» разъем с электродами 1 и 2. Электрод 1 держит 1-й оператор, работающий с приемником, электрод 2 держит 2-й оператор, находящийся на расстоянии 2-3 м от первого;
- подключить к гнездам «ТЛФ» головные телефоны;
- включить приемник в режиме «ФИЛЬТР: 1024 ГЦ», и установить максимально возможный коэффициент усиления;

Операторы перемещаются вдоль трассы, оператор с приемником наблюдает за уровнем сигнала на экране и уровнем звука в головных телефонах.

6.10.2.4 При обследовании изоляции кабеля могут применяться два метода расположения электродов: вдоль оси кабеля (последовательный метод) и перпендикулярно оси кабеля (параллельный метод).

6.10.2.5 В процессе обследования изоляции последовательным методом первый оператор перемещается по трассе кабеля с приемником и электродом 1 в руке. В затылок к нему следует второй оператор с электродом 2 на расстоянии 3 м.

Место повреждения изоляции определяется по изменению уровня звука в наушниках и показаний индикатора. С приближением оператора к месту повреждения изоляции сигнал в приемнике увеличивается, затем, достигнув максимального значения, когда первый оператор находится над повреждением, сигнал начинает уменьшаться и достигает минимального значения в тот момент, когда операторы находятся на одинаковом расстоянии от места повреждения. При дальнейшем движении вдоль газопровода сигнал опять увеличивается и достигает максимального значения, когда оператор с приемником будет находиться над повреждением.

Итак, место повреждения определяется в тот момент, когда фиксируется в телефонах минимальный уровень звука, а на приемнике наблюдается минимальное показание уровня сигнала. На поверхности земли место повреждения отмечается по средней точке расстояния между операторами. Указанное место повреждения уточняется путем повторного обследования на этом участке при расстоянии между операторами, уменьшенном в два раза.

При движении вдоль трассы оператор 1 с приемником перемещается над кабелем, а параллельно трассе на расстоянии 3м следует оператор 2.

С приближением операторов к месту повреждения изоляции сигнал, фиксируемый приемником, увеличивается и имеет максимальное значение над местом повреждения. Место повреждения изоляции соответствует положению операторов, при котором наблюдается максимальный уровень звука в телефонах и наибольший уровень сигнала.

Движение операторов вдоль кабеля должно проходить по оси трассы кабеля, смещение с оси допускается до 1 м.

ВНИМАНИЕ! Потенциальный метод поиска на переменном напряжении возможен только в тех случаях, когда активное сопротивление места повреждения оболочки на грунт значительно меньше «емкостного сопротивления» оболочки кабеля, равного

$$
R_c = \frac{1}{\omega C_{06}} = \frac{1}{2\pi f C_{06}},
$$

где:  $f -$ частота генератора звуковой частоты

– электрическая емкость оболочки кабеля или трубы на грунт.

Так как емкости одного километра кабеля Собол  $\approx 1$ мкФ при частоте генератора  $f = 1000$ Гц

$$
R_c = \frac{1}{2\pi \cdot 1000 \cdot 10^{-6}} = 1600 \text{m}
$$

Следовательно поиск места повреждении потенциальным методом на переменном напряжении возможно только при активном сопротивлении места повреждения ( $R_{\text{MII}}$ ) в десятки ом. При больших значениях  $R_{\text{ML}}$  необходимо или понизить это значение путем «прожига» места повреждения, или проводить поиск потенциальным методом на постоянном напряжении.

# **7 ВОЗМОЖНЫЕ НЕИСПРАВНОСТИИ МЕТОДЫИХ УСТРАНЕНИЯ**

Таблица 3

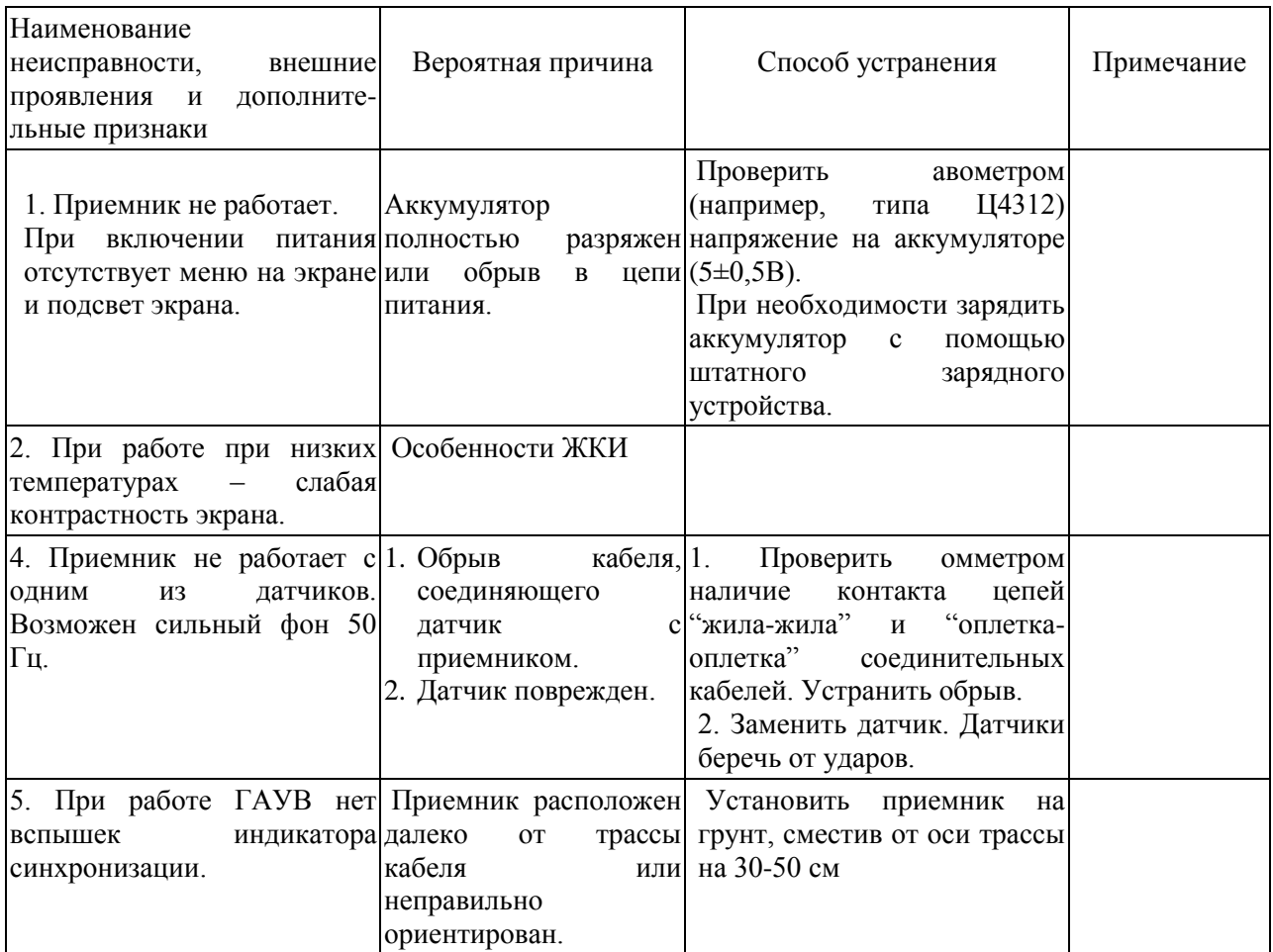

#### **8 ТЕХНИЧЕСКОЕ ОБСЛУЖИВАНИЕ**

8.1 Техническое обслуживание приемника сводится к поддержанию его в чистоте, регулярному контролю напряжения питания и к периодической подзарядке аккумулятора. Заряд аккумулятора следует проводить, когда напряжение на его клеммах падает до 4,5 В (остаются одиндва зачерненных сектора в индикаторе состояния заряда батареи на ЖКИ).

8.2 Для заряда аккумулятора следует использовать встроенное зарядное устройство (ЗУ). Для заряда следует:

- подключить сетевой адаптер к разъему приемника «ЗАРЯД АККУМУЛЯТОРА» и в сеть 220В;
- включить приемник тумблером  $\mathbb{O}$ :
- заряжать аккумулятор в течение 10-12 часов, после чего отключить адаптер.

В процессе заряда будет мигать лампочка «КОНТРОЛЬ ПИТАНИЯ» с частотой 1 Гц, а основное меню на ЖКИ заменяется сообщением «ЗАРЯДКА АККУМУЛЯТОРА» над графическим индикатором состояния зарядки. По окончании зарядки появляется сообщение «ЗАРЯД ОКОНЧЕН».

8.3 При перерыве в работе более 6 месяцев аккумуляторы следует вынимать из отсека питания приемника и хранить отдельно обязательно в заряженном состоянии..

#### **9 ПРАВИЛА ХРАНЕНИЯ И ТРАНСПОРТИРОВАНИЕ**

9.1 Приемник должен храниться в закрытых помещениях в условиях, соответствующим условиям его эксплуатации. При хранении в условиях повышенной влажности следует хранить в транспортной таре предприятия - изготовителя; аккумулятор следует хранить отдельно от приемника. Аккумулятор следует хранить в заряженном состоянии.

9.2 В помещении для хранения не должно быть пыли и паров агрессивных жидкостей, вызывающих коррозию.

9.3 Транспортирование приемника в транспортной таре предприятия - изготовителя может осуществляться водным, железнодорожным, автомобильным (по дорогам с усовершенствованным покрытием) и авиационным (в герметизированных отсеках) транспортом. При этом следует принимать меры, предохраняющие приемник от ударов и самопроизвольных перемещений.

#### **10 СВИДЕТЕЛЬСТВО О ПРИЕМКЕ**

Приемник «ПОИСК-2016» зав. № соответствует обязательным требованиям государственных стандартов, требованиям действующей технической документации и признан годным для эксплуатации.

Дата выпуска \_\_\_\_\_\_\_\_\_\_\_\_\_\_\_\_\_\_\_\_\_\_\_\_

М.П.

Подпись лица, ответственного за приемку \_\_\_\_\_\_\_\_\_\_\_\_\_\_\_\_\_

# **11 ГАРАНТИЙНЫЕ ОБЯЗАТЕЛЬСТВА**

11.1 Предприятие-изготовитель (поставщик) гарантирует работоспособность (сохранность эксплуатационных характеристик) приемника «ПОИСК-2016» в течение 12 месяцев со дня передачи заказчику.

11.2 В период гарантийного срока эксплуатации изготовитель производит бесплатный ремонт приемника и его принадлежностей, вышедших из строя, при условии, что потребителем не были нарушены правила эксплуатации.

Гарантия не распространяется на оборудование с механическими дефектами, полученными в результате небрежной транспортировки и эксплуатации.

11.3 По истечении гарантийного срока изготовитель осуществляет сервисное обслуживание по отдельному договору.

#### **12 РЕКЛАМАЦИИ**

12.1 При возникновении неисправности приемник следует переслать поставщику в полном комплекте с приложением рекламации, написанной в произвольной форме, но с обязательным указанием следующих данных:

- тип и зав. номер приемника:
- внешнее проявление неисправности;
- фамилия лица, заполнившего рекламацию;
- обратный адрес и контактный телефон.